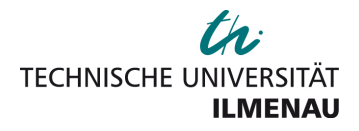

# Modulhandbuch

## **Bachelor/Lehramt**

## **Polyvalenter Bachelor mit Lehramtsoption für berufsbildende Schulen - Elektrotechnik**

## **Studienordnungsversion: 2013**

## **Vertiefung: WL**

**gültig für das Sommersemester 2022**

Erstellt am: 19. Mai 2022 aus der POS Datenbank der TU Ilmenau Herausgeber: Der Präsident der Technischen Universität IlmenauURN: urn:nbn:de:gbv:ilm1-mhb-26020

## **Inhaltsverzeichnis**

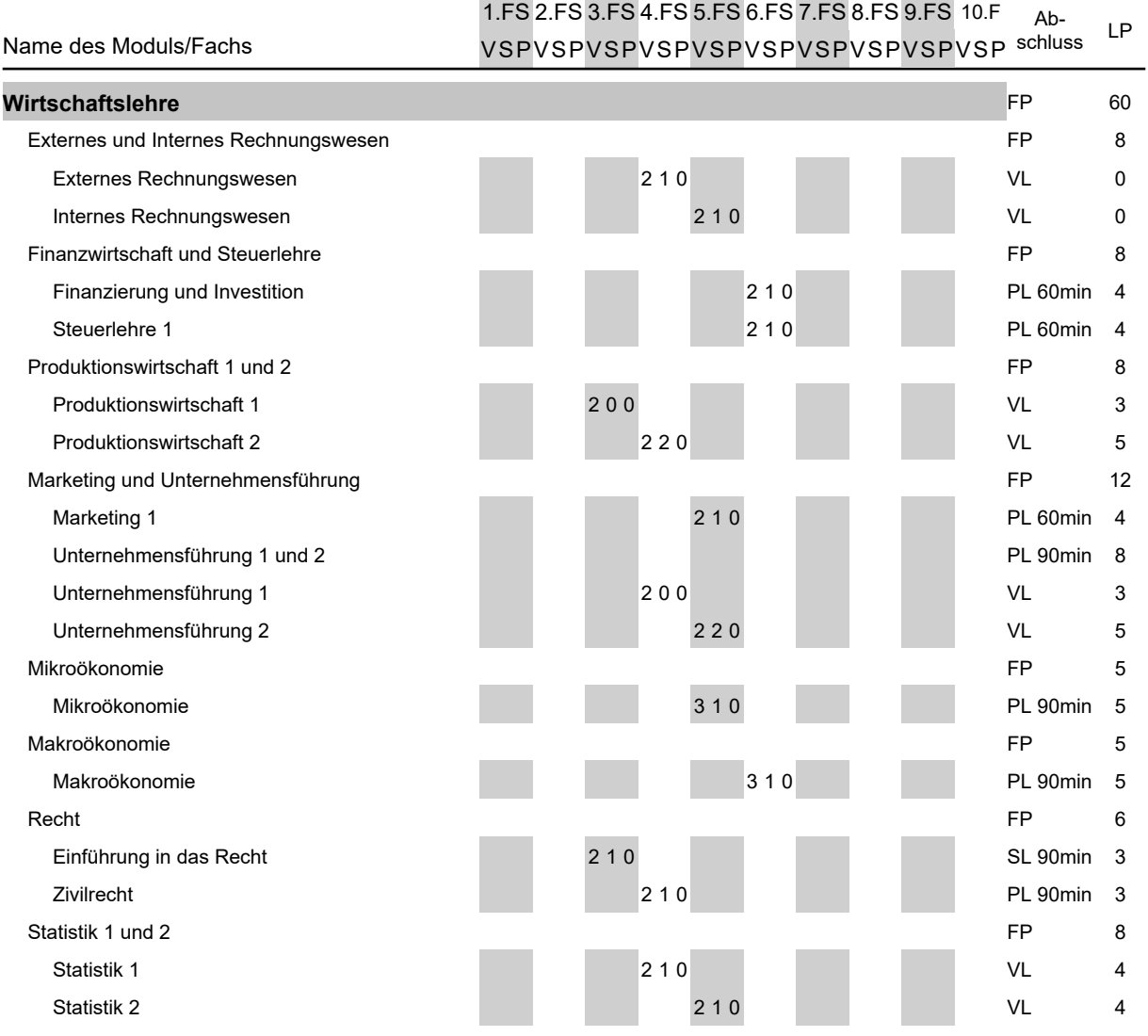

Bachelor/Lehramt Polyvalenter Bachelor mit Lehramtsoption für berufsbildende Schulen - Elektrotechnik 2013 Vertiefung WL

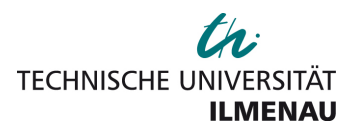

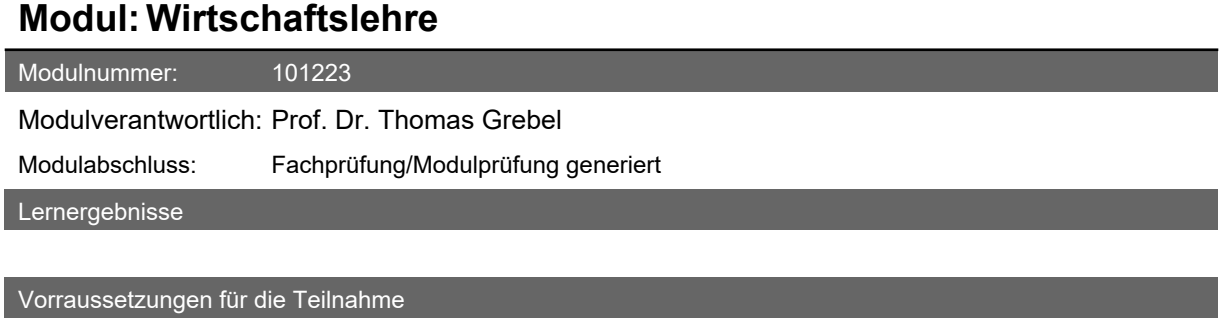

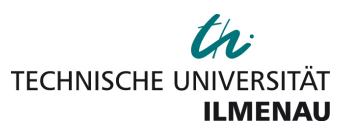

## **Modul: Externes und Internes Rechnungswesen**

Modulnummer: 100407

Modulverantwortlich: Prof. Dr. Michael Grüning

Modulabschluss: Fachprüfung/Modulprüfung generiert

#### Lernergebnisse

Studenten sind in der Lage, Jahresabschlüsse nach handelsrechtlicher Prinzipien zu erstellen und sind mit wesentlichen IFRS-Bilanzierungsregeln vertraut.

Studenten sind in der Lage, den realen Werteverzehr in Unternehmen in Kostenrechnungsmodellen abzubilden und die Kostensituation auf Basis der Modelldaten zu analysieren und Maßnahmen zur Kostengestaltung abzuleiten.

Vorraussetzungen für die Teilnahme

5290 Buchführung

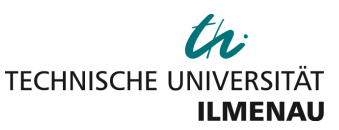

### **Externes Rechnungswesen**

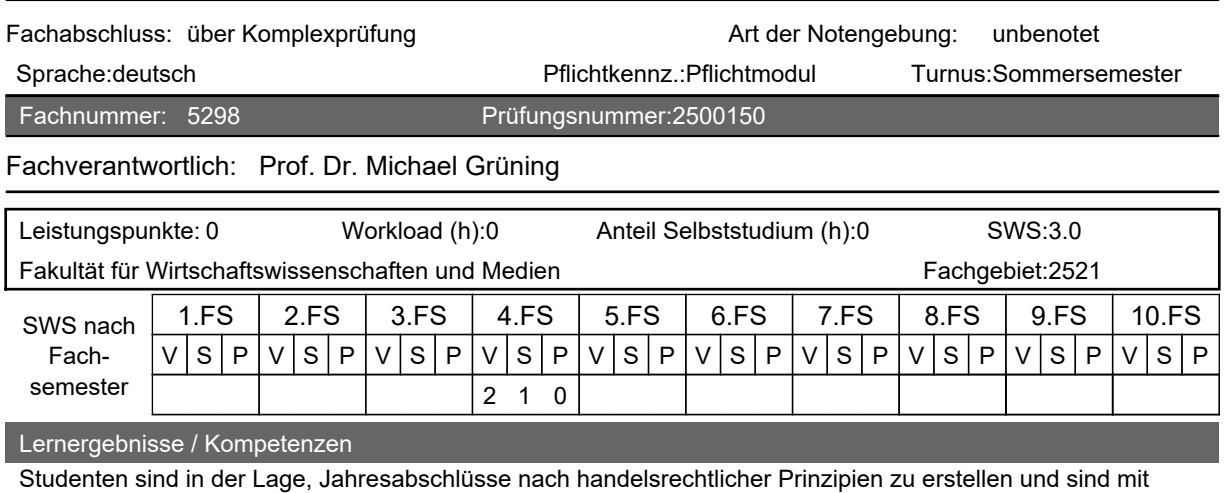

wesentlichen IFRS-Bilanzierungsregeln vertraut.

Vorkenntnisse

5290 Buchführung

Inhalt

Das Fach vertieft verschiedene Aspekte der Abbildung der Unternehmensrealität in Rechnungslegungsmodellen. Es vermittelt ein grundlegendes Verständnis des externen Rechnungswesens, auf dessen Basis einerseits Unternehmensinformationen an unternehmensexterne Adressaten vermittelt werden, andererseits aber auch Zahlungen, etwa an den Fiskus oder die Eigentümer, bemessen werden. Die fundamentalen Bilanzierungsvorschriften nach deutschem Handelsgesetzbuch (HGB) werden vertieft behandelt. Daneben werden International Financial Reporting Standards (IFRS), die Konzernrechnungslegung und die Prüfung, Offenlegung und das Enforcement überblicksartig vorgestellt.

Medienformen und technische Anforderungen bei Lehr- und Abschlussleistungen in elektronischer Form

Powerpoint-Presentation, Übungsskript

**Literatur** 

Coenenberg/Haller/Mattner/Schultze: Einführung in das Rechnungswesen. 6. Aufl. Stuttgart : Schäffer-Poeschel, 2016.

Detailangaben zum Abschluss

alternative Abschlussform aufgrund verordneter Coronamaßnahmen inkl. technischer Voraussetzungen

#### verwendet in folgenden Studiengängen:

Bachelor/Lehramt Polyvalenter Bachelor mit Lehramtsoption für berufsbildende Schulen - Elektrotechnik 2013 Bachelor/Lehramt Polyvalenter Bachelor mit Lehramtsoption für berufsbildende Schulen - Metalltechnik 2013 Bachelor Mathematik 2013 Bachelor Medientechnologie 2008 Bachelor Medienwirtschaft 2011 Bachelor Medienwirtschaft 2013 Bachelor Medienwirtschaft 2015 Bachelor Wirtschaftsinformatik 2009 Bachelor Wirtschaftsinformatik 2011 Bachelor Wirtschaftsinformatik 2013 Bachelor Wirtschaftsinformatik 2015 Bachelor Wirtschaftsingenieurwesen 2008 Vertiefung ET Bachelor Wirtschaftsingenieurwesen 2008 Vertiefung MB Bachelor Wirtschaftsingenieurwesen 2011 Vertiefung ET Bachelor Wirtschaftsingenieurwesen 2011 Vertiefung MB Bachelor Wirtschaftsingenieurwesen 2013 Vertiefung ET

Bachelor Wirtschaftsingenieurwesen 2013 Vertiefung MB Bachelor Wirtschaftsingenieurwesen 2015 Vertiefung ET Bachelor Wirtschaftsingenieurwesen 2015 Vertiefung MB Master Allgemeine Betriebswirtschaftslehre 2013

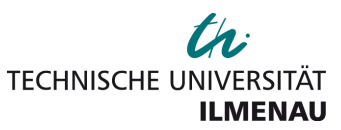

### **Internes Rechnungswesen**

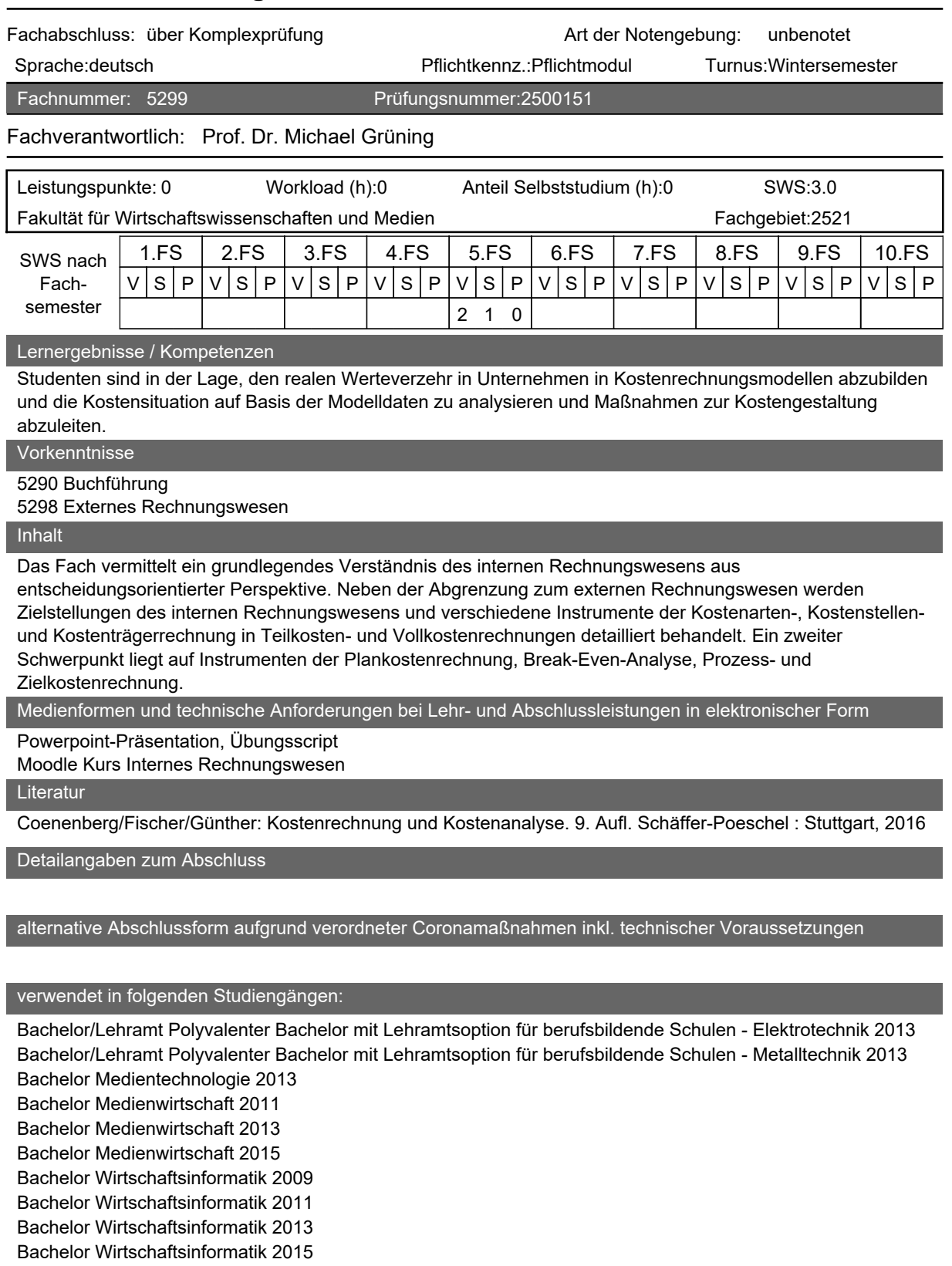

Bachelor Wirtschaftsingenieurwesen 2008 Vertiefung ET

Bachelor Wirtschaftsingenieurwesen 2008 Vertiefung MB

Bachelor Wirtschaftsingenieurwesen 2011 Vertiefung ET

Bachelor Wirtschaftsingenieurwesen 2011 Vertiefung MB

Bachelor Wirtschaftsingenieurwesen 2013 Vertiefung ET

Bachelor Wirtschaftsingenieurwesen 2013 Vertiefung MB Bachelor Wirtschaftsingenieurwesen 2015 Vertiefung ET Bachelor Wirtschaftsingenieurwesen 2015 Vertiefung MB Master Allgemeine Betriebswirtschaftslehre 2013 Master Mathematik und Wirtschaftsmathematik 2013 Vertiefung WM Bachelor/Lehramt Polyvalenter Bachelor mit Lehramtsoption für berufsbildende Schulen - Elektrotechnik 2013 Vertiefung WL

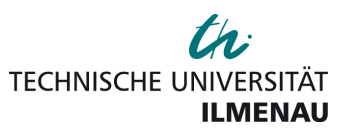

## **Modul: Finanzwirtschaft und Steuerlehre**

Modulnummer: 100394

Modulverantwortlich: Prof. Dr. Ralf Trost

Modulabschluss: Fachprüfung/Modulprüfung generiert

Lernergebnisse

Vorraussetzungen für die Teilnahme

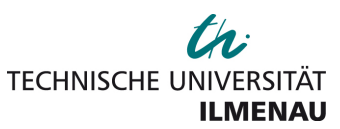

## **Finanzierung und Investition**

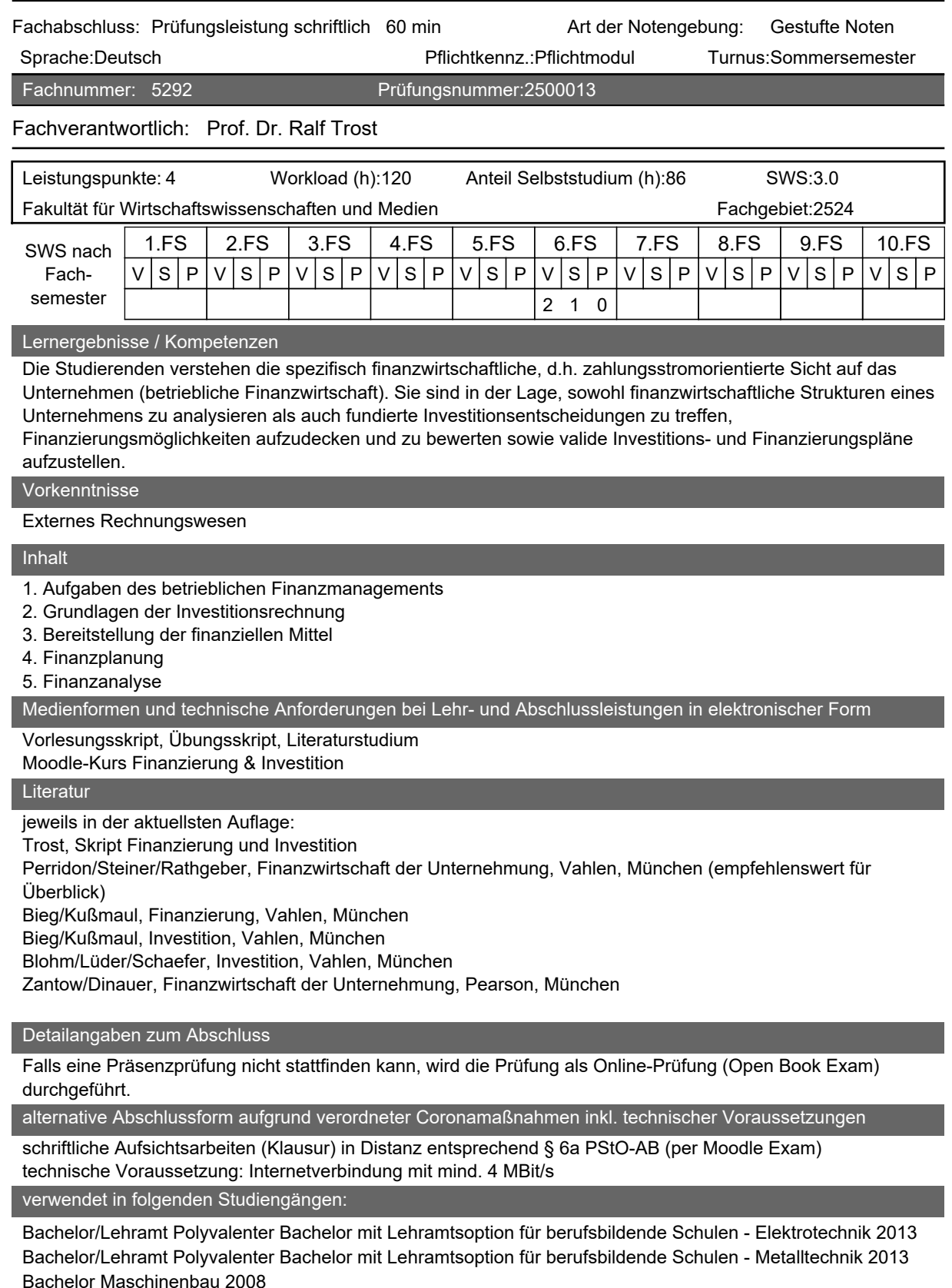

Bachelor Mathematik 2009

Bachelor Mathematik 2013

Bachelor Medienwirtschaft 2011

Bachelor Medienwirtschaft 2013 Bachelor Medienwirtschaft 2015 Bachelor Wirtschaftsinformatik 2009 Bachelor Wirtschaftsinformatik 2011 Bachelor Wirtschaftsinformatik 2013 Bachelor Wirtschaftsinformatik 2015 Bachelor Wirtschaftsingenieurwesen 2008 Vertiefung ET Bachelor Wirtschaftsingenieurwesen 2008 Vertiefung MB Bachelor Wirtschaftsingenieurwesen 2011 Vertiefung ET Bachelor Wirtschaftsingenieurwesen 2011 Vertiefung MB Bachelor Wirtschaftsingenieurwesen 2013 Vertiefung ET Bachelor Wirtschaftsingenieurwesen 2013 Vertiefung MB Bachelor Wirtschaftsingenieurwesen 2015 Vertiefung ET Bachelor Wirtschaftsingenieurwesen 2015 Vertiefung MB Master Allgemeine Betriebswirtschaftslehre 2013

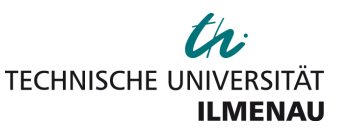

## **Steuerlehre 1**

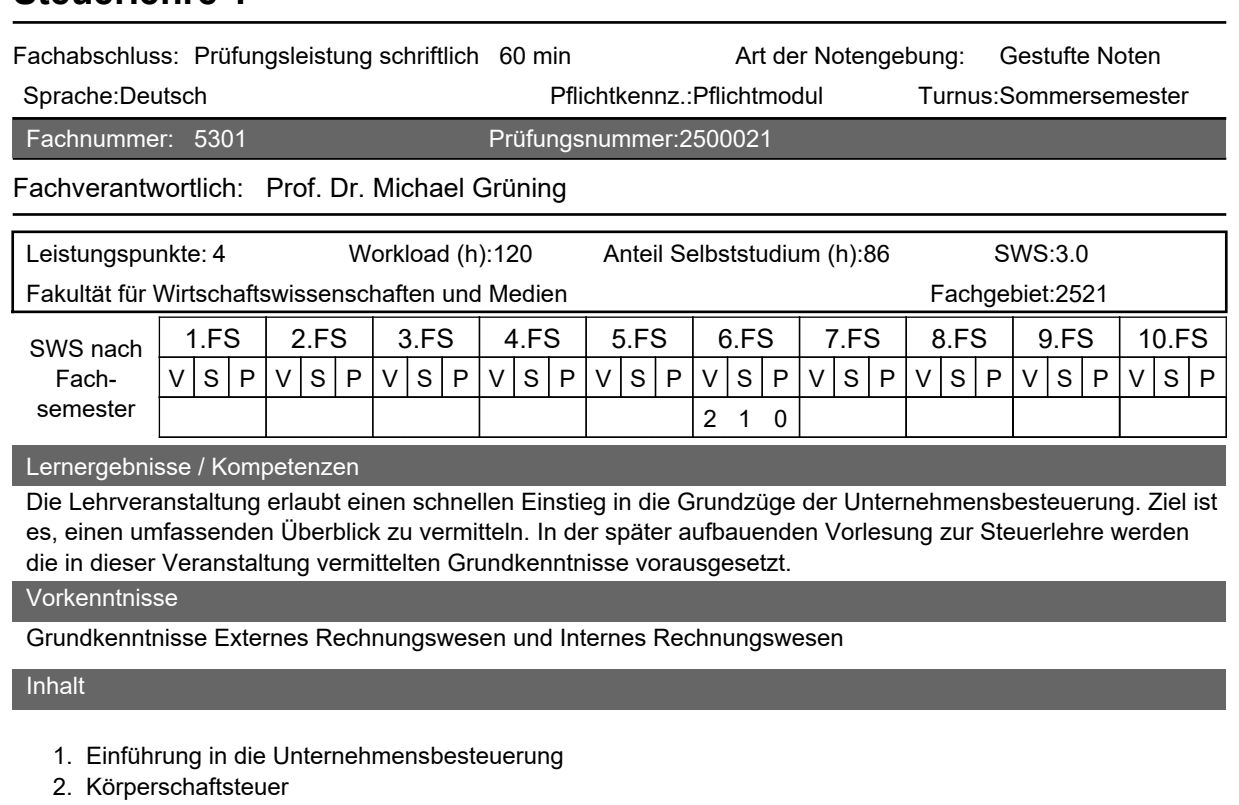

- 3. Gewerbesteuer
- 4. Einkommensteuer
- 5. Umsatzsteuer
- 6. Prozess der Besteuerung

Medienformen und technische Anforderungen bei Lehr- und Abschlussleistungen in elektronischer Form

Beamer, Overhead-Projektor, Tafel, Foliensatz zur Vorlesung und Handout mit Übungsaufgaben im Moodlekurs "Steuerlehre 1"

Literatur

Wird in den Lehrveranstaltungen bekannt gegeben.

Detailangaben zum Abschluss

schriftlich

alternative Abschlussform aufgrund verordneter Coronamaßnahmen inkl. technischer Voraussetzungen

#### verwendet in folgenden Studiengängen:

Bachelor Informatik 2010

Bachelor/Lehramt Polyvalenter Bachelor mit Lehramtsoption für berufsbildende Schulen - Elektrotechnik 2013 Bachelor/Lehramt Polyvalenter Bachelor mit Lehramtsoption für berufsbildende Schulen - Metalltechnik 2013 Bachelor Medienwirtschaft 2011

Bachelor Medienwirtschaft 2013

Bachelor Medienwirtschaft 2015

Bachelor Wirtschaftsinformatik 2009

Bachelor Wirtschaftsinformatik 2011

Bachelor Wirtschaftsinformatik 2013

Bachelor Wirtschaftsinformatik 2015

Bachelor Wirtschaftsingenieurwesen 2008 Vertiefung ET

Bachelor Wirtschaftsingenieurwesen 2008 Vertiefung MB

Bachelor Wirtschaftsingenieurwesen 2011 Vertiefung ET

Bachelor Wirtschaftsingenieurwesen 2011 Vertiefung MB

Bachelor Wirtschaftsingenieurwesen 2013 Vertiefung ET

Bachelor Wirtschaftsingenieurwesen 2013 Vertiefung MB Bachelor Wirtschaftsingenieurwesen 2015 Vertiefung ET Bachelor Wirtschaftsingenieurwesen 2015 Vertiefung MB Master Allgemeine Betriebswirtschaftslehre 2013

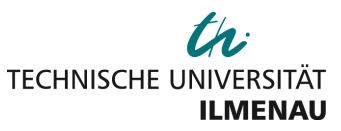

## **Modul: Produktionswirtschaft 1 und 2**

Modulnummer: 100670

Modulverantwortlich: Prof. Dr. Rainer Souren

Modulabschluss: Fachprüfung/Modulprüfung generiert

Lernergebnisse

Die Studierenden beherrschen das elementare produktionswirtschaftliche Fachvokabular und können wesentliche Zusammenhänge der (aktivitätsanalytischen) Produktions- und Kostentheorie erklären. Überdies besitzen sie ein vertieftes Verständnis der Produktionsplanung und -steuerung und der wesentlichen Strukturen von Advanced Planning Systems. Sie können Verfahren der Produktionsplanung und -steuerung sowie der Transport- und Tourenplanung auch auf komplexe, dynamische Problemstellungen anwenden. Sie verstehen die Strukturen linearer Programmierungsansätze und sind überdies in der Lage, die ökonomischen Auswirkungen von Parametervariationen zu beurteilen und Abstimmungsprobleme im Rahmen hierarchischer Planungskonzepte zu erkennen.

Vorraussetzungen für die Teilnahme

Mathematik für Wirtschaftswissenschaftler

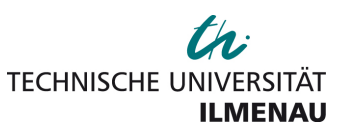

## **Produktionswirtschaft 1**

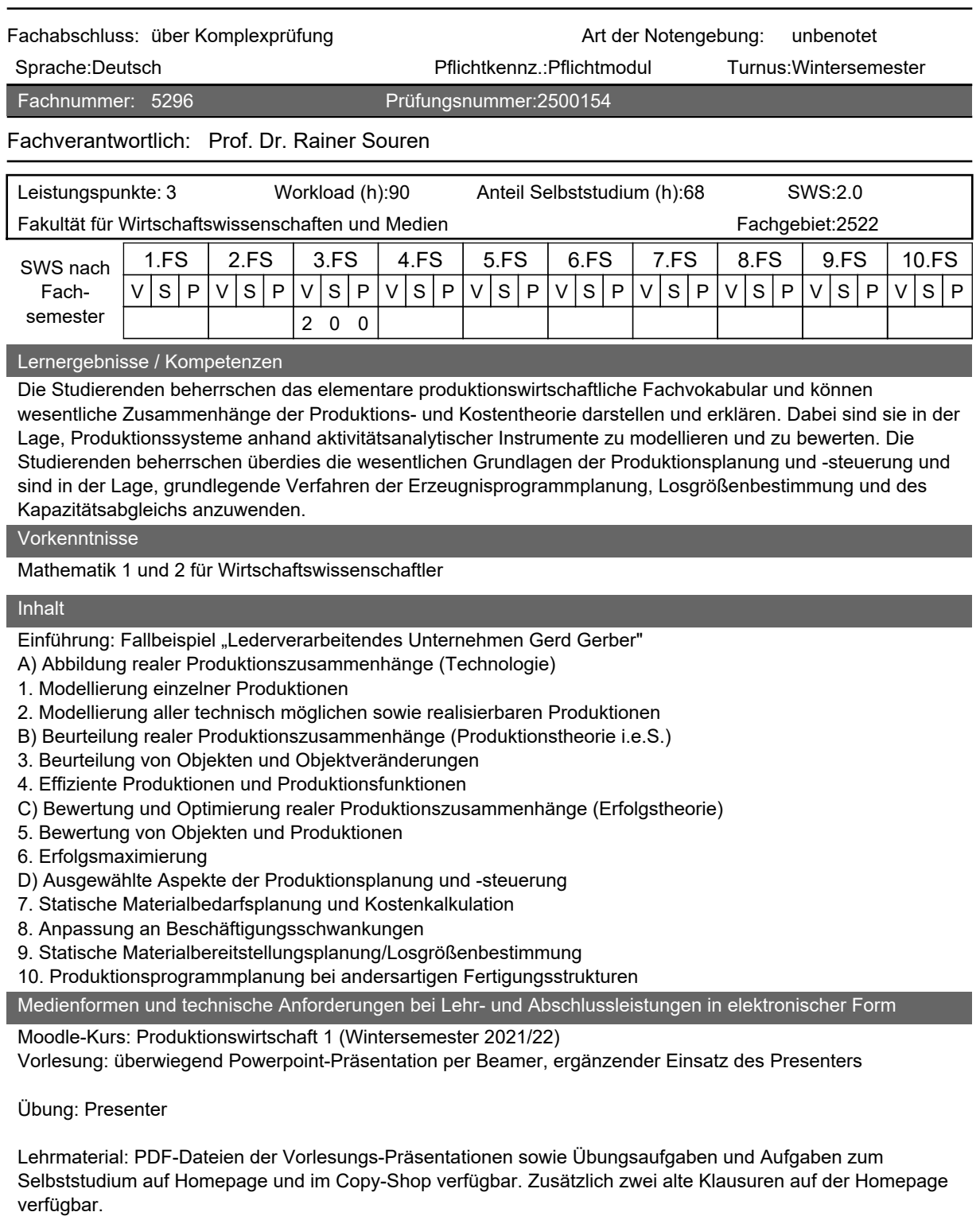

#### **Literatur**

- Dyckhoff, H.: Produktionstheorie, 5. Auflage, Berlin et al. 2006.
- Dyckhoff, H./Ahn, H./Souren, R.: Übungsbuch Produktionswirtschaft, 4. Auflage, Berlin et al. 2004.

#### alternative Abschlussform aufgrund verordneter Coronamaßnahmen inkl. technischer Voraussetzungen

Prüfungsgespräch (mündliche Abschlussleistung) in Distanz entsprechend § 6a PStO-AB

Webex (browserbasiert/Applikation)

Es werden benötigt:

- Kamera für Videoübertragung (720p/HD),
- Mikrofon,
- Internetverbindung (geeignet ist für HD-Audio und -Video-Übertragung: 4 MBit/s),
- Endgerät, welches die technischen Voraussetzung der benötigten Software erfüllt.

verwendet in folgenden Studiengängen: Weitere Hinweise z. B. zur Software finden Sie unter "Technische Voraussetzungen für Distanz-Lehre und/oder Distanz-Prüfungen": [https://intranet.tu-ilmenau.de/site/vpsl-pand/SitePages/Handreichungen\\_Arbeitshilfen.aspx.](https://intranet.tu-ilmenau.de/site/vpsl-pand/SitePages/Handreichungen_Arbeitshilfen.aspx)

Bachelor Informatik 2010

Bachelor/Lehramt Polyvalenter Bachelor mit Lehramtsoption für berufsbildende Schulen - Elektrotechnik 2013 Bachelor/Lehramt Polyvalenter Bachelor mit Lehramtsoption für berufsbildende Schulen - Metalltechnik 2013 Bachelor Maschinenbau 2008 Bachelor Mechatronik 2008 Bachelor Medienwirtschaft 2011 Bachelor Medienwirtschaft 2013 Bachelor Medienwirtschaft 2015 Bachelor Wirtschaftsinformatik 2009 Bachelor Wirtschaftsinformatik 2011 Bachelor Wirtschaftsinformatik 2013 Bachelor Wirtschaftsinformatik 2015 Bachelor Wirtschaftsingenieurwesen 2008 Vertiefung ET Bachelor Wirtschaftsingenieurwesen 2008 Vertiefung MB Bachelor Wirtschaftsingenieurwesen 2011 Vertiefung ET Bachelor Wirtschaftsingenieurwesen 2011 Vertiefung MB Bachelor Wirtschaftsingenieurwesen 2013 Vertiefung ET Bachelor Wirtschaftsingenieurwesen 2013 Vertiefung MB Bachelor Wirtschaftsingenieurwesen 2015 Vertiefung ET Bachelor Wirtschaftsingenieurwesen 2015 Vertiefung MB Master Allgemeine Betriebswirtschaftslehre 2013 Master Mathematik und Wirtschaftsmathematik 2013 Vertiefung WM Master Regenerative Energietechnik 2011 Master Regenerative Energietechnik 2013

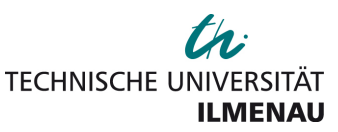

## **Produktionswirtschaft 2**

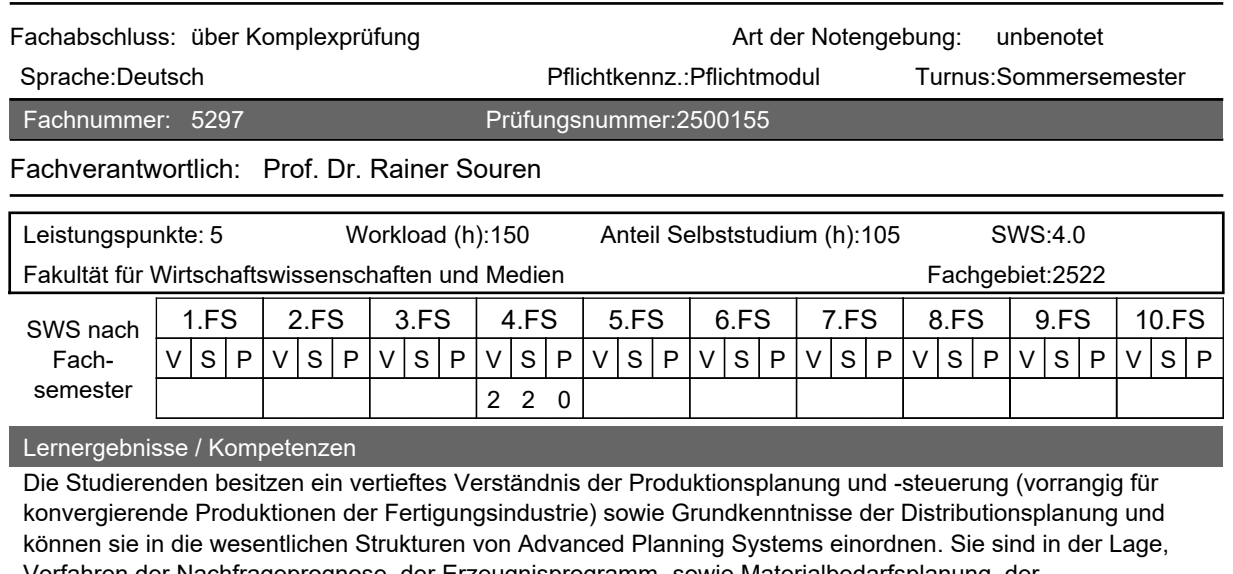

Verfahren der Nachfrageprognose, der Erzeugnisprogramm- sowie Materialbedarfsplanung, der Losgrößenplanung und des Kapazitätsabgleichs, der Auftragsfreigabe und der Maschinenbelegungsplanung sowie der Transport- und Tourenplanung auch auf komplexe, dynamische Problemstellungen anzuwenden. Sie verstehen die Strukturen linearer Programmierungsansätze im Kontext der Produktionsplanung. Überdies sind sie in der Lage, die ökonomischen Auswirkungen von Parametervariationen zu beurteilen und Abstimmungsprobleme im Rahmen hierarchischer Planungskonzepte zu erkennen.

#### Vorkenntnisse

Produktionswirtschaft 1

#### Inhalt

- 0. Organisatorische Hinweise
- 1. Einführung: Produktionsplanung und -steuerung (PPS) im Rahmen von Advanced Planning Systems (APS)
- 2. Nachfrageprognosen im Demand Planning
- 3. Erzeugnisprogrammplanung im Master Production Planning
- 4. Materialbedarfsplanung (Material Requirements Planning)
- 5. Losgrößenplanung im Production Planning
- 6. Kurzfristige Verfügbarkeitsprüfungen und Auftragsfreigabe
- 7. Maschinenbelegungsplanung im Production Scheduling
- 8. Transport- und Tourenplanung im Distribution and Transport Planning
- Fallstudie "Hemdenfein GmbH" (Übung)

Medienformen und technische Anforderungen bei Lehr- und Abschlussleistungen in elektronischer Form

[Moodle-Kurs: Produktionswirtschaft 2](https://moodle2.tu-ilmenau.de/course/view.php?id=3980) (Sommersemester 2022)

Lehrmaterial: PDF-Dateien der Vorlesungs-Präsentationen sowie durchgängige Fallstudien und Übungsaufgaben, ergänzendes Material zum Download auf Moodle eingestellt.

Für den Fall, dass ein Wechsel von Präsenzunterricht in Online-Lehre angeordnet wird, sind zusätzlich folgende Voraussetzungen notwendig:

Webex (browserbasiert/Applikation)

- Es werden benötigt:
- Kamera für Videoübertragung (720p/HD),
- Mikrofon
- Internetverbindung (geeignet ist für HD-Audio und -Video-Übertragung: 4 MBit/s),
- Endgerät, welches die technischen Voraussetzung der benötigten Software erfüllt.

Weitere Hinweise z. B. zur Software finden Sie unter "Technische Voraussetzungen für Distanz-Lehre und/oder Distanz-Prüfungen": [https://intranet.tu-ilmenau.de/site/vpsl-pand/SitePages/Handreichungen\\_Arbeitshilfen.aspx.](https://intranet.tu-ilmenau.de/site/vpsl-pand/SitePages/Handreichungen_Arbeitshilfen.aspx)

#### Literatur

Die überwiegend formal orientierte Veranstaltung basiert u. a. auf folgende Lehrbücher zum operativen

Produktionsmanagement, die zu Beginn jedes Kapitels durch weiterführende Literaturangaben ergänzt wird:

- Günther, H.-O./Tempelmeier, H.: Produktion und Logistik, 8. A., Berlin et al. 2009.
- Fandel, G./Fistek, A./Stütz, S.: Produktionsmanagement, 2. A., Berlin et al. 2011.
- Tempelmeier, H.: Materiallogistik, 7. A., Berlin et al. 200.

Detailangaben zum Abschluss

alternative Abschlussform aufgrund verordneter Coronamaßnahmen inkl. technischer Voraussetzungen

#### verwendet in folgenden Studiengängen:

Bachelor/Lehramt Polyvalenter Bachelor mit Lehramtsoption für berufsbildende Schulen - Elektrotechnik 2013 Bachelor/Lehramt Polyvalenter Bachelor mit Lehramtsoption für berufsbildende Schulen - Metalltechnik 2013 Bachelor Medienwirtschaft 2011 Bachelor Medienwirtschaft 2013 Bachelor Medienwirtschaft 2015 Bachelor Wirtschaftsinformatik 2009 Bachelor Wirtschaftsinformatik 2011 Bachelor Wirtschaftsinformatik 2013 Bachelor Wirtschaftsinformatik 2015 Bachelor Wirtschaftsingenieurwesen 2008 Vertiefung ET Bachelor Wirtschaftsingenieurwesen 2008 Vertiefung MB Bachelor Wirtschaftsingenieurwesen 2011 Vertiefung ET Bachelor Wirtschaftsingenieurwesen 2011 Vertiefung MB Bachelor Wirtschaftsingenieurwesen 2013 Vertiefung ET Bachelor Wirtschaftsingenieurwesen 2013 Vertiefung MB Bachelor Wirtschaftsingenieurwesen 2015 Vertiefung ET Bachelor Wirtschaftsingenieurwesen 2015 Vertiefung MB Master Allgemeine Betriebswirtschaftslehre 2013 Master Mathematik und Wirtschaftsmathematik 2013 Vertiefung WM

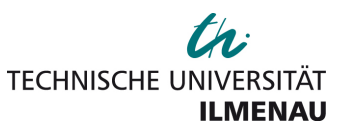

## **Modul: Marketing und Unternehmensführung**

Modulnummer: 100395

Modulverantwortlich: Prof. Dr. Anja Geigenmüller

Modulabschluss: Fachprüfung/Modulprüfung generiert

Lernergebnisse

Die Studierenden kennen und verstehen Aufgaben von Unternehmen im Wirtschaftskreislauf und sich daraus ergebende Managementaufgaben der Unternehmensführung und des Marketing. Sie erwerben grundlegende Kenntnisse zu Methoden und Techniken der Unternehmensführung sowie zu Strategien und Instrumenten des Marketings (Fachkompetenz) zur Erfüllung dieser Managementaufgaben. Des Weiteren entwickeln sie Kompetenzen, für konkrete Anwendungsfälle problemrelevante Methoden und Techniken bzw. Strategien und Instrumente auszuwählen, daraus Problemlösungen abzuleiten und diese Problemlösungen zu präsentieren (Methoden- und Sozialkompetenz).

Vorraussetzungen für die Teilnahme

keine Voraussetzungen

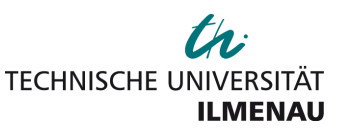

## **Marketing 1**

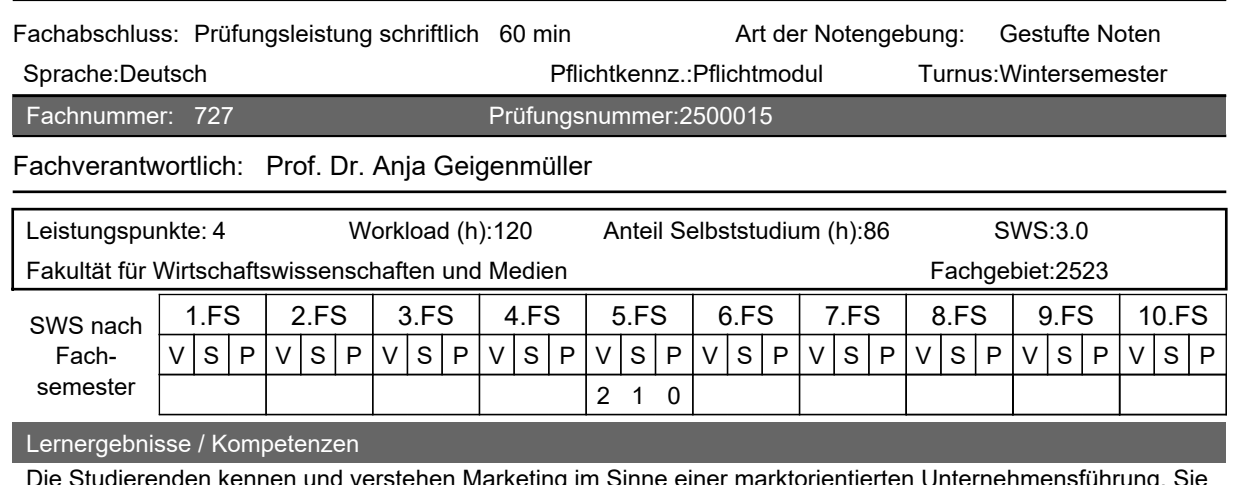

Die Studierenden kennen und verstehen Marketing im Sinne einer marktorientierten Unternehmensführung. Sie erwerben grundlegende Kenntnisse zum Marketingmanagement, zu Grundlagen und Zielen des Marketings, zu Marketingstrategien und zur Umsetzung durch Marketinginstrumente (Fachkompetenz). Anhand von Beispielen sowie Fallstudienübungen entwickeln sie Kompetenzen, Markt- und Kundenbeziehungen zu analysieren und durch einen zielführenden Einsatz des Marketinginstrumentariums geeignete Marketingmaßnahmen zu entwickeln und zu präsentieren (Methodenkompetenz).

#### Vorkenntnisse

keine

#### Inhalt

- 1 Grundlegende Begriffe und Zusammenhänge
- 2 Theoretische Grundlagen
- 3 Grundlagen des strategischen Marketings
- 4 Produktpolitik
- 5 Preispolitik
- 6 Kommunikationspolitik
- 7 Vertriebspolitik

Medienformen und technische Anforderungen bei Lehr- und Abschlussleistungen in elektronischer Form

[Moodle-Kurs: Marketing 1 – Grundlagen des Marketing](https://moodle2.tu-ilmenau.de/course/view.php?id=3788) (WS 2021/22) Moodle, PowerPoint, begleitendes Skript, zusätzliche digitale Ressourcen, Online-Wiki

elektronische Abschlussleistung in Distanz entsprechend § 6a PStO-AB

\_\_\_\_\_\_\_\_\_\_\_\_\_\_\_\_\_\_\_\_\_\_\_\_\_\_\_\_\_\_\_\_\_\_\_\_\_\_\_\_\_\_\_\_\_\_\_\_\_\_\_\_\_\_\_\_\_\_

Moodle-Exam

Geräte und Internet

Computer oder Laptop, welcher die Systemvoraussetzungen für den eingesetzten Browser erfüllt, sowie einen Internetzugang besitzt.

Die Internetverbindung sollte stabil mindestens 1 MBit/s (download) übertragen können.

**Software** 

Browser: Mozilla Firefox Version 80 aufwärts. Oder Microsoft Internet Explorer (7/8/9). Andere Browser sind ggf. nur mit Einschränkungen nutzbar.

Im Browser: Cookies zulassen, JavaScript aktivieren, Pop-up-Fenster erlauben.

Weitere Informationen dazu finden Sie unter Handreichungen und Arbeitshilfen für die digitale Lehre: [https:](https://intranet.tu-ilmenau.de/site/vpsl-pand/SitePages/Handreichungen_Arbeitshilfen.aspx) [//intranet.tu-ilmenau.de/site/vpsl-pand/SitePages/Handreichungen\\_Arbeitshilfen.aspx](https://intranet.tu-ilmenau.de/site/vpsl-pand/SitePages/Handreichungen_Arbeitshilfen.aspx).

 • Homburg, C. (2016): Marketingmanagement. Strategie - Instrumente - Umsetzung - Unternehmensführung. 6. Aufl., Wiesbaden.

 • Homburg, C. (2017): Grundlagen des Marketingmanagements: Einführung in Strategie, Instrumente, Umsetzung und Unternehmensführung, 5. Aufl., Wiesbaden.

#### Detailangaben zum Abschluss

Take Home Exam, basierend auf den Inhalten der letzten aktiven Vorlesung aus dem WS 2020/21 via Prüfungs-Moodle. Letzte Prüfungsmöglichkeit im WS 2022/23

alternative Abschlussform aufgrund verordneter Coronamaßnahmen inkl. technischer Voraussetzungen

elektronische Abschlussleistung in Distanz entsprechend § 6a PStO-AB

#### Moodle-Exam

Geräte und Internet

Computer oder Laptop, welcher die Systemvoraussetzungen für den eingesetzten Browser erfüllt, sowie einen Internetzugang besitzt.

Die Internetverbindung sollte stabil mindestens 1 MBit/s (download) übertragen können.

**Software** 

Browser: Mozilla Firefox Version 80 aufwärts. Oder Microsoft Internet Explorer (7/8/9). Andere Browser sind ggf. nur mit Einschränkungen nutzbar.

Im Browser: Cookies zulassen, JavaScript aktivieren, Pop-up-Fenster erlauben.

Weitere Informationen dazu finden Sie unter Handreichungen und Arbeitshilfen für die digitale Lehre: [https:](https://intranet.tu-ilmenau.de/site/vpsl-pand/SitePages/Handreichungen_Arbeitshilfen.aspx) [//intranet.tu-ilmenau.de/site/vpsl-pand/SitePages/Handreichungen\\_Arbeitshilfen.aspx](https://intranet.tu-ilmenau.de/site/vpsl-pand/SitePages/Handreichungen_Arbeitshilfen.aspx).

#### verwendet in folgenden Studiengängen:

Bachelor Angewandte Medien- und Kommunikationswissenschaft 2013 Bachelor Angewandte Medien- und Kommunikationswissenschaft 2014 Bachelor Angewandte Medienwissenschaft 2008 Bachelor Angewandte Medienwissenschaft 2009 Bachelor Angewandte Medienwissenschaft 2011 Bachelor Informatik 2010 Bachelor/Lehramt Polyvalenter Bachelor mit Lehramtsoption für berufsbildende Schulen - Elektrotechnik 2013 Bachelor/Lehramt Polyvalenter Bachelor mit Lehramtsoption für berufsbildende Schulen - Metalltechnik 2013 Bachelor Mathematik 2013 Bachelor Mechatronik 2008 Bachelor Medientechnologie 2008 Bachelor Medientechnologie 2013 Bachelor Medienwirtschaft 2011 Bachelor Medienwirtschaft 2013 Bachelor Medienwirtschaft 2015 Bachelor Wirtschaftsinformatik 2009 Bachelor Wirtschaftsinformatik 2011 Bachelor Wirtschaftsinformatik 2013 Bachelor Wirtschaftsinformatik 2015 Bachelor Wirtschaftsingenieurwesen 2008 Vertiefung ET Bachelor Wirtschaftsingenieurwesen 2008 Vertiefung MB Bachelor Wirtschaftsingenieurwesen 2011 Vertiefung ET Bachelor Wirtschaftsingenieurwesen 2011 Vertiefung MB Bachelor Wirtschaftsingenieurwesen 2013 Vertiefung ET Bachelor Wirtschaftsingenieurwesen 2013 Vertiefung MB Bachelor Wirtschaftsingenieurwesen 2015 Vertiefung ET Bachelor Wirtschaftsingenieurwesen 2015 Vertiefung MB Master Allgemeine Betriebswirtschaftslehre 2013

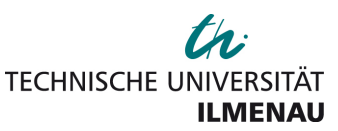

## **Unternehmensführung 1 und 2**

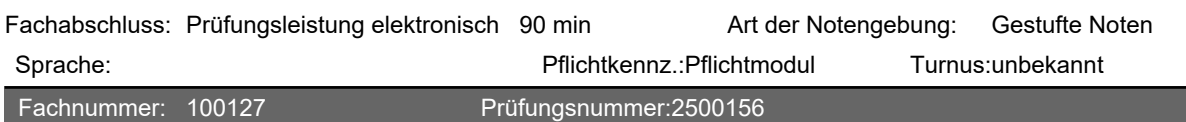

Fachverantwortlich: Prof. Dr. Norbert Bach

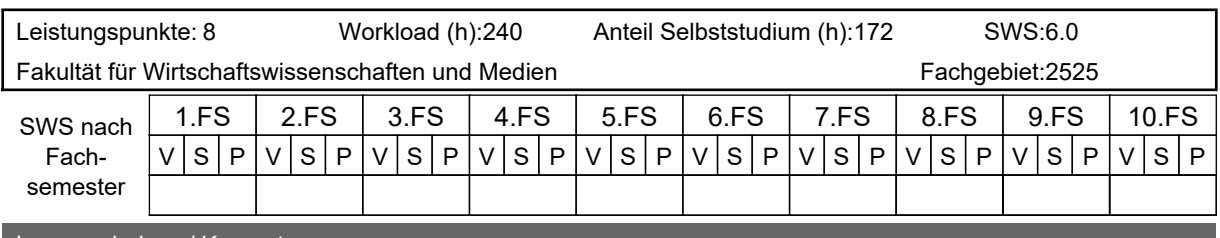

#### Lernergebnisse / Kompetenzen

Aus der Vorlesung "Ufü 1 – Grundlagen der Unternehmensführung" kennen die Studierenden die Grundbegriffe des Fachs Unternehmensführung. Sie verstehen die Aufgaben eines Unternehmens im Wirtschaftskreislauf, die praktischen Ausgestaltungsformen des ökonomischen Prinzips und die grundlegenden Managementfunktionen der Planung, Organisation, Personaleinsatz, Führung und Kontrolle von Unternehmen. Die Studierenden kennen die Ebenen des Normativen Managements und des Strategischen Managements sowie die Grundlagen zu Organisation und Organisationsgestaltung, Personalmanagement und Planung und Kontrolle.

Aus der Vorlesung "Ufü 2 - Methoden und Techniken der Unternehmensführung" kennen die Studierenden ausgewählte Methoden und Techniken des Normativen und Strategischen Managements, der Organisation, des Personalmanagements sowie der Planung und Kontrolle im Unternehmen (Fachkompetenz). Die Studierenden können einschätzen, unter welchen Voraussetzungen diese Methoden und Techniken eingesetzt werden und welche Stärken und Schwächen die jeweiligen Methoden aufweisen. Die erlernten Methoden und Techniken werden von den Studierenden während der vorlesungsbegleitenden Übung an konkreten Beispielen angewendet. Dabei wird durch die Bearbeitung von Fallstudien in Gruppen neben der Methoden- auch die Sozialkompetenz weiterentwickelt.

Vorkenntnisse

keine

Inhalt

- Grundbegriffe und Managementprozess
- Normative Unternehmensführung: Entscheidung für Nutzenpotentiale
- Strategische Unternehmensführung : Positionierung im Wettbewerb
- Organisation und Organisationsgestaltung
- Planung und Kontrolle
- Personalmanagement

Medienformen und technische Anforderungen bei Lehr- und Abschlussleistungen in elektronischer Form

Tafelbild, PowerPoint-Folien, Skript, Literaturstudium

Webex (browserbasiert/Applikation)

Es werden benötigt:

- Kamera für Videoübertragung (720p/HD),
- Mikrofon,
- Internetverbindung (geeignet ist für HD-Audio und -Video-Übertragung: 4 MBit/s),
- Endgerät, welches die technischen Voraussetzung der benötigten Software erfüllt.

Weitere Hinweise z. B. zur Software finden Sie unter Technische Voraussetzungen für Distanz-Lehre und/oder Distanz-Prüfungen: [https://intranet.tu-ilmenau.de/site/vpsl-pand/SitePages/Handreichungen\\_Arbeitshilfen.aspx.](https://intranet.tu-ilmenau.de/site/vpsl-pand/SitePages/Handreichungen_Arbeitshilfen.aspx) Literatur

 • Bach, N./Brehm, C./Buchholz, W./Petry, T. (2017): Wertschöpfungsorientierte Organisation. Architekturen – Prozesse – Strukturen. 2. Aufl.

- Dillerup, R./Stoi, R. (2016): Unternehmensführung, 5. Aufl.;
- Hungenberg, H./Wulf, T. (2015): Grundlagen der Unternehmensführung, 5. Aufl.

• Hungenberg, H. (2014): Strategisches Management in Unternehmen: Ziele – Prozesse – Verfahren, 8. Aufl.

 • Macharzina, K./Wolf, J. (2015): Unternehmensführung: Das internationale Managementwissen Konzepte - Methoden - Praxis, 9. Aufl.

- Schierenbeck, H./Wöhle, C. (2016): Grundzüge der Betriebswirtschaftslehre, 19. Aufl.;
- Schulte-Zurhausen, M. (2014): Organisation, 6. Aufl.
- Vahs, D./Schäfer-Kunz, J. (2015): Einführung in die Betriebswirtschaftslehre, 7. Aufl.;
- Wöhe, G./Döring, H./Brösel, G. (2016): Einführung in die Betriebswirtschaftslehre, 26. Aufl.;
- Ausführliche Literaturhinweise im Skript

Detailangaben zum Abschluss

Falls eine schriftliche Prüfung nicht möglich sein sollte findet die Prüfung als alternative Form (mündliche Prüfung, Take Home Exam oder aPL) statt.

alternative Abschlussform aufgrund verordneter Coronamaßnahmen inkl. technischer Voraussetzungen

elektronische Abschlussleistung in Distanz entsprechend § 6a PStO-AB

verwendet in folgenden Studiengängen:

Bachelor/Lehramt Polyvalenter Bachelor mit Lehramtsoption für berufsbildende Schulen - Elektrotechnik 2013 Bachelor/Lehramt Polyvalenter Bachelor mit Lehramtsoption für berufsbildende Schulen - Metalltechnik 2013 Bachelor Wirtschaftsinformatik 2013

Bachelor Wirtschaftsinformatik 2015

Bachelor Wirtschaftsingenieurwesen 2013 Vertiefung ET

Bachelor Wirtschaftsingenieurwesen 2013 Vertiefung MB

Bachelor Wirtschaftsingenieurwesen 2015 Vertiefung ET

Bachelor Wirtschaftsingenieurwesen 2015 Vertiefung MB

Master Allgemeine Betriebswirtschaftslehre 2013

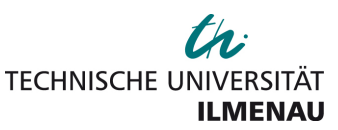

## **Unternehmensführung 1**

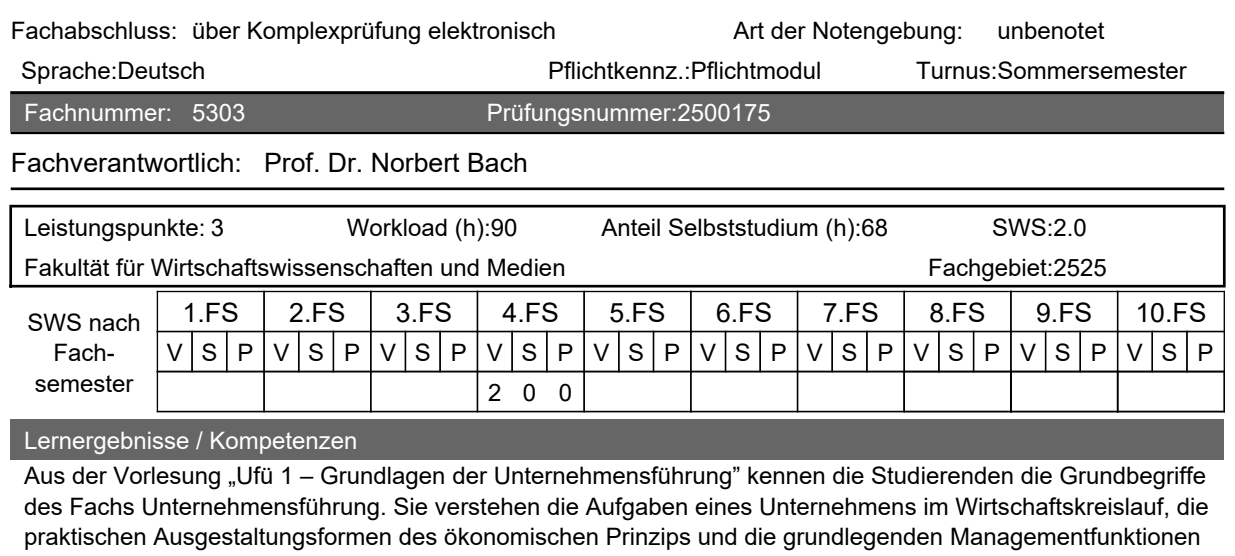

der Planung, Organisation, Personaleinsatz, Führung und Kontrolle von Unternehmen. Die Studierenden kennen die Ebenen des Normativen Managements und des Strategischen Managements sowie die Grundlagen zu Organisation und Organisationsgestaltung, Personalmanagement und Planung und Kontrolle.

#### Vorkenntnisse

keine

Inhalt

- Grundbegriffe und Managementprozess
- Normative Unternehmensführung: Entscheidung für Nutzenpotentiale
- Strategische Unternehmensführung : Positionierung im Wettbewerb
- Organisation und Organisationsgestaltung
- Planung und Kontrolle
- Personalmanagement

Medienformen und technische Anforderungen bei Lehr- und Abschlussleistungen in elektronischer Form

PowerPoint-Folien, Skript, Literaturstudium [moodle-Kurs: Unternehmensführung 1 - Grundlagen der Unternehmensführung](https://moodle2.tu-ilmenau.de/course/view.php?id=122)

Webex (browserbasiert/Applikation)

Es werden benötigt:

- Kamera für Videoübertragung (720p/HD),
- Mikrofon.
- Internetverbindung (geeignet ist für HD-Audio und -Video-Übertragung: 4 MBit/s),
- Endgerät, welches die technischen Voraussetzung der benötigten Software erfüllt.

Weitere Hinweise z. B. zur Software finden Sie unter Technische Voraussetzungen für Distanz-Lehre und/oder Distanz-Prüfungen: [https://intranet.tu-ilmenau.de/site/vpsl-pand/SitePages/Handreichungen\\_Arbeitshilfen.aspx.](https://intranet.tu-ilmenau.de/site/vpsl-pand/SitePages/Handreichungen_Arbeitshilfen.aspx) Literatur

 • Bach, N./Brehm, C./Buchholz, W./Petry, T. (2017): Wertschöpfungsorientierte Organisation. Architekturen – Prozesse – Strukturen. 2. Aufl.

- Dillerup, R./Stoi, R. (2016): Unternehmensführung, 5. Aufl.;
- Hungenberg, H./Wulf, T. (2015): Grundlagen der Unternehmensführung, 5. Aufl.
- Hungenberg, H. (2014): Strategisches Management in Unternehmen: Ziele Prozesse Verfahren, 8. Aufl.

 • Macharzina, K./Wolf, J. (2015): Unternehmensführung: Das internationale Managementwissen Konzepte - Methoden - Praxis, 9. Aufl.

- Schierenbeck, H./Wöhle, C. (2016): Grundzüge der Betriebswirtschaftslehre, 19. Aufl.;
- Schulte-Zurhausen, M. (2014): Organisation, 6. Aufl.
- Vahs, D./Schäfer-Kunz, J. (2015): Einführung in die Betriebswirtschaftslehre, 7. Aufl.;
- Wöhe, G./Döring, H./Brösel, G. (2016): Einführung in die Betriebswirtschaftslehre, 26. Aufl.;
- Ausführliche Literaturhinweise im Skript

#### Detailangaben zum Abschluss

#### alternative Abschlussform aufgrund verordneter Coronamaßnahmen inkl. technischer Voraussetzungen

elektronische Abschlussleistung in Distanz entsprechend § 6a PStO-AB

#### verwendet in folgenden Studiengängen:

Bachelor/Lehramt Polyvalenter Bachelor mit Lehramtsoption für berufsbildende Schulen - Elektrotechnik 2013 Bachelor/Lehramt Polyvalenter Bachelor mit Lehramtsoption für berufsbildende Schulen - Metalltechnik 2013 Bachelor Mathematik 2013 Bachelor Mechatronik 2008 Bachelor Medientechnologie 2008 Bachelor Medienwirtschaft 2011 Bachelor Medienwirtschaft 2013 Bachelor Medienwirtschaft 2015 Bachelor Wirtschaftsinformatik 2009 Bachelor Wirtschaftsinformatik 2011 Bachelor Wirtschaftsinformatik 2013 Bachelor Wirtschaftsinformatik 2015 Bachelor Wirtschaftsingenieurwesen 2008 Vertiefung ET Bachelor Wirtschaftsingenieurwesen 2008 Vertiefung MB Bachelor Wirtschaftsingenieurwesen 2011 Vertiefung ET Bachelor Wirtschaftsingenieurwesen 2011 Vertiefung MB Bachelor Wirtschaftsingenieurwesen 2013 Vertiefung ET Bachelor Wirtschaftsingenieurwesen 2013 Vertiefung MB Bachelor Wirtschaftsingenieurwesen 2015 Vertiefung ET Bachelor Wirtschaftsingenieurwesen 2015 Vertiefung MB Master Allgemeine Betriebswirtschaftslehre 2013

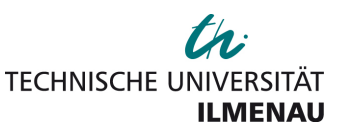

## **Unternehmensführung 2**

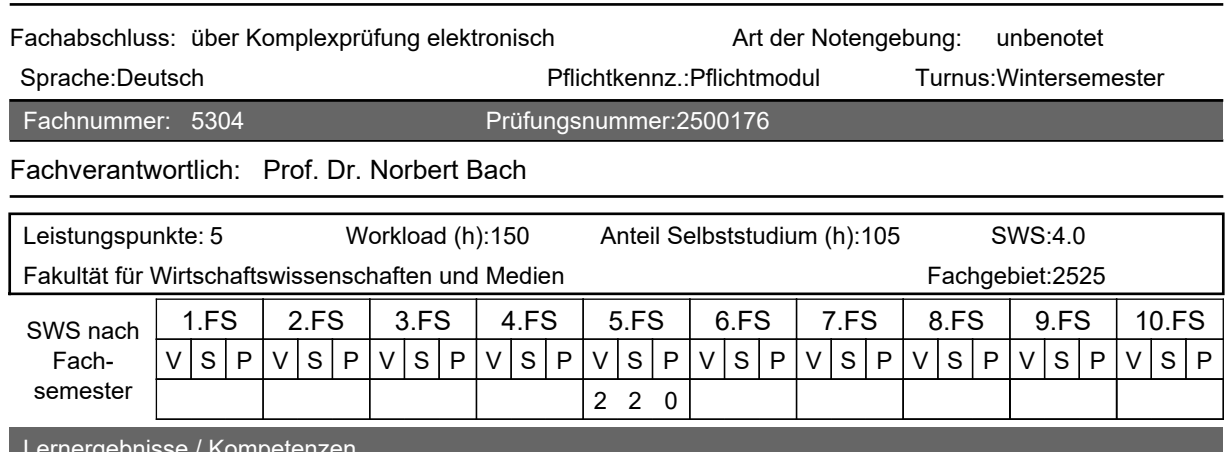

#### Lernergebnisse / Kompetenzen

Aus der Vorlesung "Ufü 2 - Methoden und Techniken der Unternehmensführung" kennen die Studierenden ausgewählte Methoden und Techniken des Normativen und Strategischen Managements, der Organisation, des Personalmanagements sowie der Planung und Kontrolle im Unternehmen (Fachkompetenz). Die Studierenden können einschätzen, unter welchen Voraussetzungen diese Methoden und Techniken eingesetzt werden und welche Stärken und Schwächen die jeweiligen Methoden aufweisen. Die erlernten Methoden und Techniken werden von den Studierenden während der vorlesungsbegleitenden Übung an konkreten Beispielen angewendet. Dabei wird durch die Bearbeitung von Fallstudien in Gruppen neben der Methoden- auch die Sozialkompetenz weiterentwickelt.

#### Vorkenntnisse

Unternehmensführung 1

#### Inhalt

- Grundbegriffe und Managementprozess
- Normative Unternehmensführung: Entscheidung für Nutzenpotentiale
- Strategische Unternehmensführung : Positionierung im Wettbewerb
- Organisation und Organisationsgestaltung
- Planung und Kontrolle
- Personalmanagement

Medienformen und technische Anforderungen bei Lehr- und Abschlussleistungen in elektronischer Form

#### Tafelbild, PowerPoint-Folien, Skript, Literaturstudium

[moodle-Kurs: Unternehmensführung 2 - Methoden und Techniken der Unternehmensführung](https://moodle2.tu-ilmenau.de/course/view.php?id=123)

#### Webex (browserbasiert/Applikation)

Es werden benötigt:

- Kamera für Videoübertragung (720p/HD),
- Mikrofon.
- Internetverbindung (geeignet ist für HD-Audio und -Video-Übertragung: 4 MBit/s),
- Endgerät, welches die technischen Voraussetzung der benötigten Software erfüllt.

Weitere Hinweise z. B. zur Software finden Sie unter Technische Voraussetzungen für Distanz-Lehre und/oder Distanz-Prüfungen: [https://intranet.tu-ilmenau.de/site/vpsl-pand/SitePages/Handreichungen\\_Arbeitshilfen.aspx.](https://intranet.tu-ilmenau.de/site/vpsl-pand/SitePages/Handreichungen_Arbeitshilfen.aspx)

#### Literatur

 • Bach, N./Brehm, C./Buchholz, W./Petry, T. (2017): Wertschöpfungsorientierte Organisation. Architekturen – Prozesse – Strukturen. 2. Aufl.

• Dillerup, R./Stoi, R. (2016): Unternehmensführung, 5. Aufl.;

• Hungenberg, H./Wulf, T. (2015): Grundlagen der Unternehmensführung, 5. Aufl.

• Hungenberg, H. (2014): Strategisches Management in Unternehmen: Ziele – Prozesse – Verfahren, 8. Aufl.

• Schierenbeck, H./Wöhle, C. (2016): Grundzüge der Betriebswirtschaftslehre, 19. Aufl.;

 • Macharzina, K./Wolf, J. (2015): Unternehmensführung: Das internationale Managementwissen Konzepte - Methoden - Praxis, 9. Aufl.

- Schulte-Zurhausen, M. (2014): Organisation, 6. Aufl.
- Vahs, D./Schäfer-Kunz, J. (2015): Einführung in die Betriebswirtschaftslehre, 7. Aufl.;
- Wöhe, G./Döring, H./Brösel, G. (2016): Einführung in die Betriebswirtschaftslehre, 26. Aufl.;
- Ausführliche Literaturhinweise im Skript

#### Detailangaben zum Abschluss

alternative Abschlussform aufgrund verordneter Coronamaßnahmen inkl. technischer Voraussetzungen

elektronische Abschlussleistung in Distanz entsprechend § 6a PStO-AB

#### verwendet in folgenden Studiengängen:

Bachelor/Lehramt Polyvalenter Bachelor mit Lehramtsoption für berufsbildende Schulen - Elektrotechnik 2013 Bachelor/Lehramt Polyvalenter Bachelor mit Lehramtsoption für berufsbildende Schulen - Metalltechnik 2013 Bachelor Medienwirtschaft 2011 Bachelor Medienwirtschaft 2013 Bachelor Medienwirtschaft 2015 Bachelor Wirtschaftsinformatik 2009 Bachelor Wirtschaftsinformatik 2011 Bachelor Wirtschaftsinformatik 2013 Bachelor Wirtschaftsinformatik 2015 Bachelor Wirtschaftsingenieurwesen 2008 Vertiefung ET Bachelor Wirtschaftsingenieurwesen 2008 Vertiefung MB Bachelor Wirtschaftsingenieurwesen 2011 Vertiefung ET Bachelor Wirtschaftsingenieurwesen 2011 Vertiefung MB Bachelor Wirtschaftsingenieurwesen 2013 Vertiefung ET Bachelor Wirtschaftsingenieurwesen 2013 Vertiefung MB Bachelor Wirtschaftsingenieurwesen 2015 Vertiefung ET Bachelor Wirtschaftsingenieurwesen 2015 Vertiefung MB Master Allgemeine Betriebswirtschaftslehre 2013

Bachelor/Lehramt Polyvalenter Bachelor mit Lehramtsoption für berufsbildende Schulen - Elektrotechnik 2013 Vertiefung WL

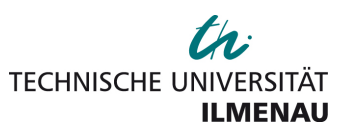

## **Modul: Mikroökonomie**

Modulnummer: 100599

Modulverantwortlich: Prof. Dr. Oliver Budzinski

Modulabschluss: Fachprüfung/Modulprüfung generiert

Lernergebnisse

siehe Fachbeschreibung

Vorraussetzungen für die Teilnahme

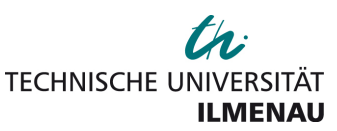

## **Mikroökonomie**

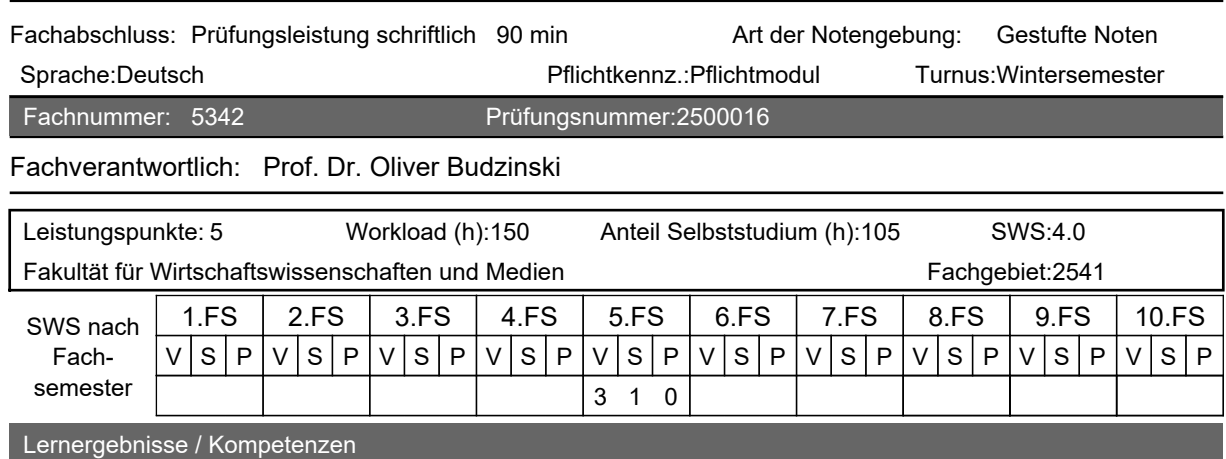

In der Mikroökonomik werden Grundlagen für das elementare Verständnis von Marktformen und marktlichen Interaktionen vermittelt. Die Studierende sind in der Lage, wesentliche mikroökonomische Modelle zu erkennen, zu verstehen und auf gegebene grundlegende ökonomische Phänomene anzuwenden.

Inhalt Vorkenntnisse Abitur

I. Einführung - Märkte und Preise

II. Produzenten, Konsumenten und Wettbewerbsmärkte

III. Marktstruktur und Wettbewerbsstrategie

Weitere Informationen zur Lehrveranstaltung finden Sie hier: https://moodle2.tu-ilmenau.de/course/view.php?id=467

Medienformen und technische Anforderungen bei Lehr- und Abschlussleistungen in elektronischer Form

Powerpoint Animationen, Übungsaufgaben, Kontrollfragen, Gruppenarbeit

Literatur

Robert Pindyck & Daniel Rubinfeld, Mikroökonomie, jeweils aktuelle Auflage, München: Pearson

Detailangaben zum Abschluss

alternative Abschlussform aufgrund verordneter Coronamaßnahmen inkl. technischer Voraussetzungen

#### verwendet in folgenden Studiengängen:

Bachelor Informatik 2010

Bachelor/Lehramt Polyvalenter Bachelor mit Lehramtsoption für berufsbildende Schulen - Elektrotechnik 2013 Bachelor/Lehramt Polyvalenter Bachelor mit Lehramtsoption für berufsbildende Schulen - Metalltechnik 2013 Bachelor Mathematik 2009

Bachelor Mathematik 2013

Bachelor Medienwirtschaft 2011

Bachelor Medienwirtschaft 2013

Bachelor Medienwirtschaft 2015

Bachelor Wirtschaftsinformatik 2009

Bachelor Wirtschaftsinformatik 2011

Bachelor Wirtschaftsinformatik 2013

Bachelor Wirtschaftsinformatik 2015

Bachelor Wirtschaftsingenieurwesen 2008 Vertiefung ET

Bachelor Wirtschaftsingenieurwesen 2008 Vertiefung MB Bachelor Wirtschaftsingenieurwesen 2011 Vertiefung ET Bachelor Wirtschaftsingenieurwesen 2011 Vertiefung MB Bachelor Wirtschaftsingenieurwesen 2013 Vertiefung ET Bachelor Wirtschaftsingenieurwesen 2013 Vertiefung MB Bachelor Wirtschaftsingenieurwesen 2015 Vertiefung ET Bachelor Wirtschaftsingenieurwesen 2015 Vertiefung MB Master Allgemeine Betriebswirtschaftslehre 2013

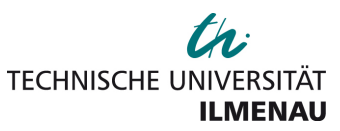

## **Modul: Makroökonomie**

Modulnummer: 100600

Modulverantwortlich: Dr. Sebastian Jaenichen

Modulabschluss: Fachprüfung/Modulprüfung generiert

Lernergebnisse

Die Studierenden verstehen die grundlegenden makroökonomischen Zusammenhänge. Sie kennen das System der VGR, haben die wichtigsten makroökonomischen Theorien zum Konsum- und Investitionsverhalten erlernt, wissen über die Wirkungszusammenhänge der kurzen, mittleren und langen First, welche aus den Standardmodellen (IS-LM-, Arbeitsmarkt- und AS-AD-Modell) abgeleitet werden. Hinsichtlich der langfristigen Analyse sind die Studierenden mit der Konjunktur- und Wachstumstheorie vertraut. Damit sehen sich die Studierenden in die Lage versetzt, den Einsatz und die Wirkung fiskal- und geldpolitischer Instrumente einzuschätzen und zu beurteilen.

Vorraussetzungen für die Teilnahme

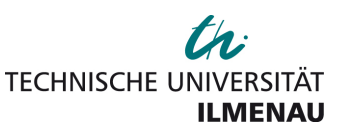

## **Makroökonomie**

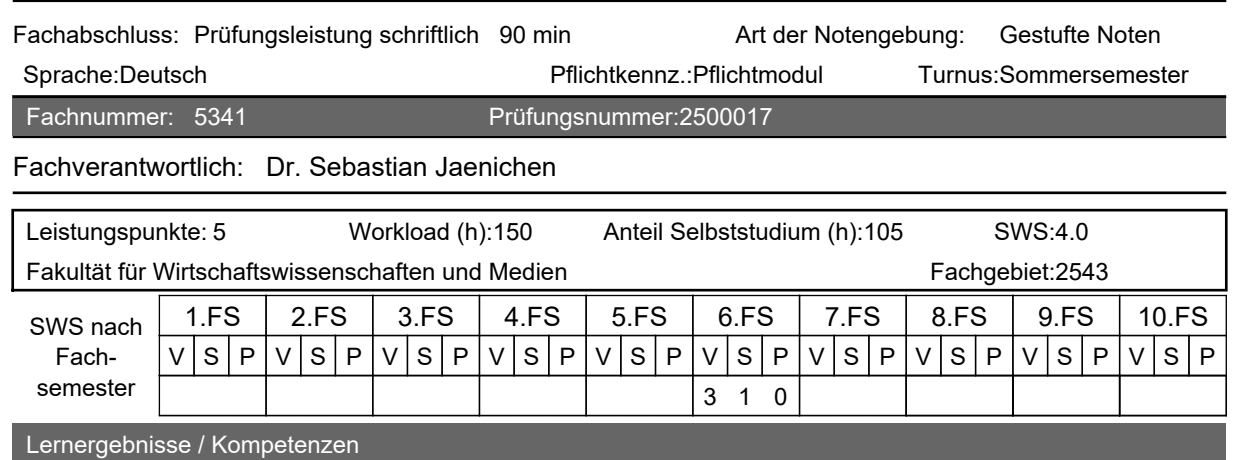

Die Studierenden verstehen die grundlegenden makroökonomischen Zusammenhänge. Sie kennen das System der VGR, haben die wichtigsten makroökonomischen Theorien zum Konsum- und Investitionsverhalten erlernt, wissen über die Wirkungszusammenhänge der kurzen, mittleren und langen First, welche aus den Standardmodellen (IS-LM-, Arbeitsmakrt- und AS-AD-Modell) abgeleitet werden. Hinsichtlich der langfristigen Analyse sind die Studierenden mit der Konjunktur- und Wachstumstheorie vertraut. Damit sehen sich die Studierenden in die Lage versetzt, den Einsatz und die Wirkung fiskal- und geldpolitischer Instrumente einzuschätzen und zu beurteilen.

#### Vorkenntnisse

Mikroökonomie

#### Inhalt

Das Europäische System der Volkswirtschaftlichen Gesamtrechnung (ESVG) wird ausgehend von einzel- und gesamtwirtschaftlichen Konten und Kreisläufen entwickelt. Die Grenzen des ESVG und der Ergänzungsrechnungen werden dargestellt. - Im Bereich der Makroökonomie werden die verschiedenen Theorien zur Erklärung der Konsumgüternachfrage und der Investitionstätigkeit behandelt. Die Gleichgewichte für den Güter- und Geldsektor sowie das gesamtwirtschaftliche Gleichgewicht werden abgeleitet. Ursachen für Ungleichgewichte auf den Arbeits-, Kapital- und Gütermärkten werden dargestellt.

Medienformen und technische Anforderungen bei Lehr- und Abschlussleistungen in elektronischer Form

Moodle-Kursraum: <https://moodle2.tu-ilmenau.de/course/view.php?id=765>

#### Literatur

Frenkel/John, Volkswirtschaftliche Gesamtrechnung, 5. A., München 2003, Cezanne, Grundzüge der Makroökonomie, 7. A., München 1998

Detailangaben zum Abschluss

#### alternative Abschlussform aufgrund verordneter Coronamaßnahmen inkl. technischer Voraussetzungen

Schriftliche Aufsichtsarbeit (Klausur) in Distanz entsprechend § 6a PStO-AB

#### verwendet in folgenden Studiengängen:

Bachelor/Lehramt Polyvalenter Bachelor mit Lehramtsoption für berufsbildende Schulen - Elektrotechnik 2013 Bachelor/Lehramt Polyvalenter Bachelor mit Lehramtsoption für berufsbildende Schulen - Metalltechnik 2013 Bachelor Mathematik 2009 Bachelor Mathematik 2013 Bachelor Medienwirtschaft 2011 Bachelor Medienwirtschaft 2013 Bachelor Medienwirtschaft 2015 Bachelor Wirtschaftsinformatik 2009 Bachelor Wirtschaftsinformatik 2011 Bachelor Wirtschaftsinformatik 2013 Bachelor Wirtschaftsinformatik 2015 Bachelor Wirtschaftsingenieurwesen 2008 Vertiefung ET

Bachelor Wirtschaftsingenieurwesen 2008 Vertiefung MB Bachelor Wirtschaftsingenieurwesen 2011 Vertiefung ET Bachelor Wirtschaftsingenieurwesen 2011 Vertiefung MB Bachelor Wirtschaftsingenieurwesen 2013 Vertiefung ET Bachelor Wirtschaftsingenieurwesen 2013 Vertiefung MB Bachelor Wirtschaftsingenieurwesen 2015 Vertiefung ET Bachelor Wirtschaftsingenieurwesen 2015 Vertiefung MB Master Allgemeine Betriebswirtschaftslehre 2013

Bachelor/Lehramt Polyvalenter Bachelor mit Lehramtsoption für berufsbildende Schulen - Elektrotechnik 2013 Vertiefung WL

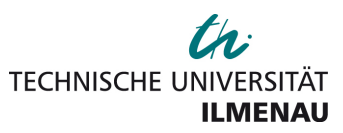

## **Modul: Recht**

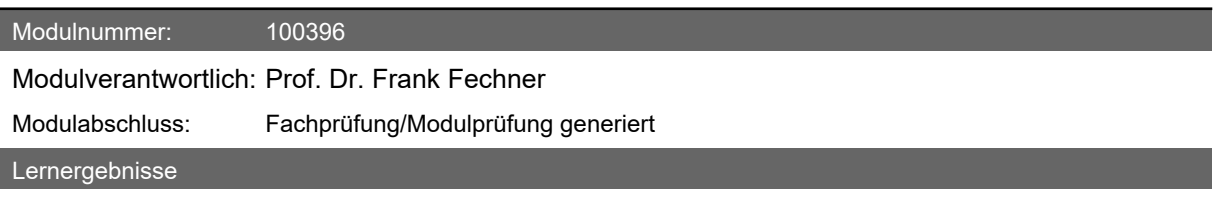

Vorraussetzungen für die Teilnahme

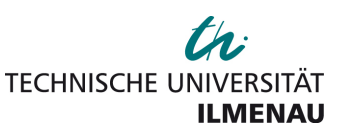

## **Einführung in das Recht**

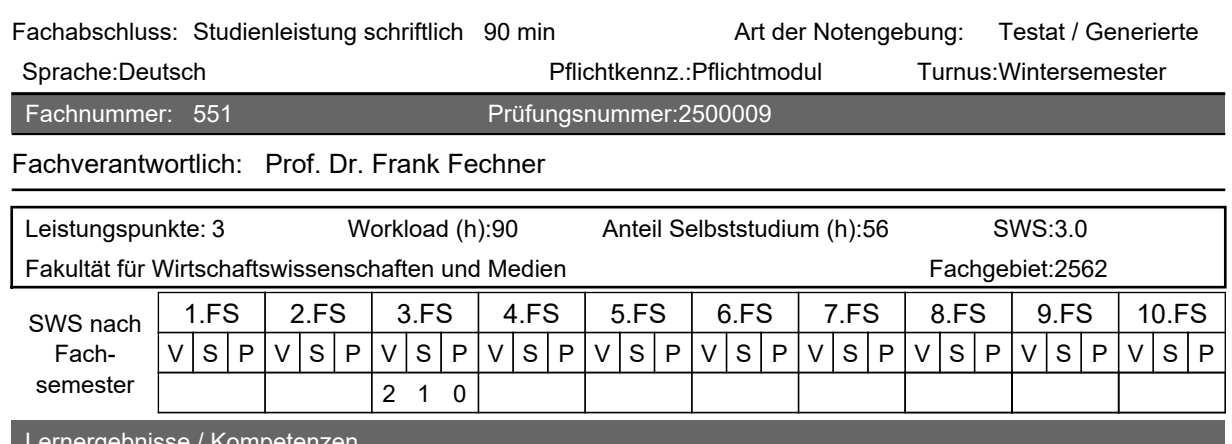

#### <sub>L</sub> Lernergebnisse / Kompet

Die Studierenden werden befähigt, die Grundlagen des Rechts, dessen Aufgaben, Wirkungsweise und Grenzen (begriffliches Wissen) zu verstehen. Sie sollen nach dem Besuch der Veranstaltung in der Lage sein, die verschiedenen Rechtsgebiete voneinander abzugrenzen sowie das Recht der obersten Staatsorgane und die Staatsprinzipien (begriffliches Wissen) sowie die Methodik des deutschen Rechts (verfahrensorientiertes Wissen) anzuwenden. Letztlich lernen sie Teilbereiche des Zivilrechts, Verwaltungsrechts und Europarechts kennen (Faktenwissen). Hierdurch werden sie in die Lage versetzt, Erfolgsaussichten von Rechtsstreitigkeiten grob einzuschätzen und sich mit Juristen auf fachlicher Ebene austauschen zu können.

Vorkenntnisse

keine

#### Inhalt

- A. Hinweise zu Unterlagen und Rechtstexten
- B. Einführung
- I. Zur Bedeutung rechtlicher Grundlagenkenntnisse
- II. Hilfsmittel
- III. Grundlagen und Methoden wissenschaftlichen Arbeitens
- IV. Aufgaben, Wirkungsweise und Grenzen des Rechts
- V. Methoden des Rechts
- C. Staatsprinzipien
- I. Überblick
- II. Die Staatsprinzipien im Einzelnen
- D. Gesetzgebungskompetenzen
- E. Oberste Staatsorgane
- I. Bundestag
- II. Budesrat
- III. Bundesregierung
- IV. Bundespräsident
- F. Grundrechte
- I. Bedeutung und Arten von Grundrechten
- II. Anwendungsbereich der Grundrechte
- III. Grundrechtsadressaten
- IV. Drittwirkung von Grundrechten
- G. Überblick: Verwaltungsrecht
- H. Überblick: Recht der Europäischen Union
- I. Grundlagen
- II. Primär- und Sekundärrecht
- III. Die EU-Organe im Überblick
- J. Grundlagen des BGB
- I. Überblick über die "Bücher" des BGB
- II. Grundlagen des Vertragsschlusses/ Allgemeiner Teil des BGB
- III. Hinweise zum Schuldrecht Allgemeiner Teil
- IV. Hinweise zum Schuldrecht Besonderer Teil
- V. Hinweise zum Sachrecht/ Familienrecht/ Erbrecht

#### vorlesungsbegleitende Skripte

#### Literatur

Degenhart, Christoph: Staatsrecht 1. Staatsorganisationsrecht, 32. Aufl. 2016 Detterbeck, Steffen: Öffentliches Recht: Staatsrecht, Verwaltungsrecht, Europarecht mit Übungsfällen, 10. Aufl. 2015

Haug, Volker: Staats- und Verwaltungsrecht: Fallbearbeitung, Übersichten, Schemata, 8. Aufl. 2013 Jung, Jost: BGB Allgemeiner Teil. Der Allgemeine Teil des BGB, 5. Aufl. 2016 Katz, Alfred: Grundkurs im Öffentlichen Recht, 18. Aufl. 2010 Maurer, Hartmut: Staatsrecht I: Grundlagen, Verfassungsorgane, Staatsfunktionen, 7. Aufl. 2016

Sodan, Helge/ Ziekow, Jan: Grundkurs Öffentliches Recht: Staats- und Verwaltungsrecht, 7. Aufl. 2016

Zippelius, Reinhold: Einführung in das Recht, 6. Aufl. 2011

Detailangaben zum Abschluss

alternative Abschlussform aufgrund verordneter Coronamaßnahmen inkl. technischer Voraussetzungen

verwendet in folgenden Studiengängen:

Bachelor Angewandte Medien- und Kommunikationswissenschaft 2012 Bachelor Angewandte Medien- und Kommunikationswissenschaft 2013 Bachelor Angewandte Medien- und Kommunikationswissenschaft 2014 Bachelor Angewandte Medienwissenschaft 2008 Bachelor Angewandte Medienwissenschaft 2009 Bachelor Angewandte Medienwissenschaft 2011 Bachelor Informatik 2010 Bachelor/Lehramt Polyvalenter Bachelor mit Lehramtsoption für berufsbildende Schulen - Elektrotechnik 2013 Bachelor/Lehramt Polyvalenter Bachelor mit Lehramtsoption für berufsbildende Schulen - Metalltechnik 2013 Bachelor Maschinenbau 2008 Bachelor Mechatronik 2008 Bachelor Medientechnologie 2008 Bachelor Medientechnologie 2013 Bachelor Medienwirtschaft 2011 Bachelor Medienwirtschaft 2013 Bachelor Medienwirtschaft 2015 Bachelor Werkstoffwissenschaft 2009 Bachelor Wirtschaftsinformatik 2009 Bachelor Wirtschaftsinformatik 2011 Bachelor Wirtschaftsinformatik 2013 Bachelor Wirtschaftsinformatik 2015 Bachelor Wirtschaftsingenieurwesen 2008 Vertiefung ET Bachelor Wirtschaftsingenieurwesen 2008 Vertiefung MB Bachelor Wirtschaftsingenieurwesen 2011 Vertiefung ET Bachelor Wirtschaftsingenieurwesen 2011 Vertiefung MB Bachelor Wirtschaftsingenieurwesen 2013 Vertiefung ET Bachelor Wirtschaftsingenieurwesen 2013 Vertiefung MB Bachelor Wirtschaftsingenieurwesen 2015 Vertiefung ET Bachelor Wirtschaftsingenieurwesen 2015 Vertiefung MB Master Allgemeine Betriebswirtschaftslehre 2013 Master Biotechnische Chemie 2016 Master Technische Physik 2013

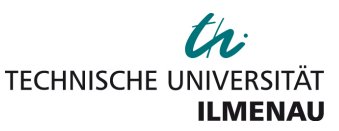

## **Zivilrecht**

Turnus:ganzjährig Fachverantwortlich: Prof. Dr. Frank Fechner Fachnummer: 1512 Sprache: deutsch Fachabschluss: Prüfungsleistung schriftlich 90 min Prüfungsnummer:2500024 Pflichtkennz.:Pflichtmodul Art der Notengebung: Gestufte Noten

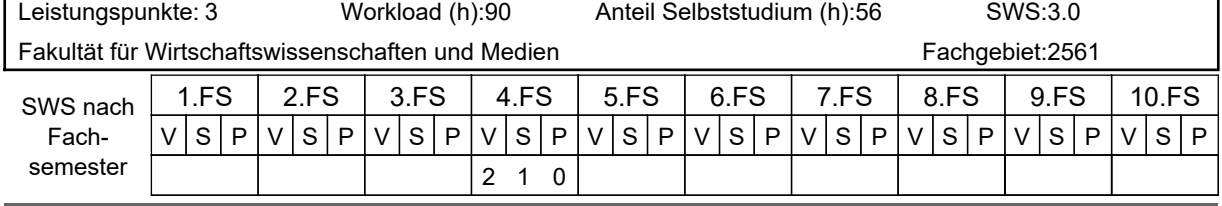

#### Lernergebnisse / Kompetenzen

Die Studierenden sind in der Lage, grundlegende Begriffe des Privatrechts/Zivilrechts sicher anzuwenden, sie kennen die Rechtsgrundlagen des privaten Rechts und sind befähigt, die vorgegebenen Sachverhalte unter anzuwendende Vorschriften insbesondere des BGB zu subsumieren. Weiterhin können sie aufgeworfene Problemschwerpunkte strukturieren und mit Hilfe juristischer Auslegungsmethoden lösen.

Vorkenntnisse

keine

Inhalt

I. Zivilrecht in der Rechtsordnung II. Rechtsgrundlagen des Zivilrechts III. Rechtssubjekte und Rechtsobjekte des Zivilrechts IV. Leitprinzipien des Zivilrechts V. Der Abschluss des Vertrages VI. Formfreiheit und formgebundene Rechtsgeschäfte VII. Grenzen des Vertrages/Rechtsgeschäftes VIII. Die Einschaltung von Hilfspersonen in den Vertragsschluss IX. Vertragsdurchführung und -beendigung X. Die Vertragshaftung XI. Durchsetzung des zivilrechtlichen Anspruchs

Medienformen und technische Anforderungen bei Lehr- und Abschlussleistungen in elektronischer Form

pp-Präsentation, Vorlesungsskript, Übungsfälle mit ausformulierten Lösungen

Literatur

BGB. Bürgerliches Gesetzbuch, 75. Aufl. 2015

Eisenhardt, Einführung in das Bürgerliche Recht, 6. Aufl. Stuttgart 2011 (Verlag C. F. Müller) Weyand, Einführung in das Zivilrecht. Studien- und Übungsbuch, 2. Aufl. Erfurt 2014 (Millennium-Verlag)

Detailangaben zum Abschluss

schriftliche Prüfungsleistung, 90 Minuten

alternative Abschlussform aufgrund verordneter Coronamaßnahmen inkl. technischer Voraussetzungen

#### verwendet in folgenden Studiengängen:

Bachelor Informatik 2010

Bachelor/Lehramt Polyvalenter Bachelor mit Lehramtsoption für berufsbildende Schulen - Elektrotechnik 2013 Bachelor/Lehramt Polyvalenter Bachelor mit Lehramtsoption für berufsbildende Schulen - Metalltechnik 2013 Bachelor Mechatronik 2008

Bachelor Medienwirtschaft 2011

Bachelor Medienwirtschaft 2013

Bachelor Medienwirtschaft 2015

Bachelor Technische Physik 2008

Bachelor Wirtschaftsinformatik 2009

Bachelor Wirtschaftsinformatik 2011

Bachelor Wirtschaftsinformatik 2013

Bachelor Wirtschaftsinformatik 2015

Bachelor Wirtschaftsingenieurwesen 2008 Vertiefung ET

Bachelor Wirtschaftsingenieurwesen 2008 Vertiefung MB

Bachelor Wirtschaftsingenieurwesen 2011 Vertiefung ET

Bachelor Wirtschaftsingenieurwesen 2011 Vertiefung MB Bachelor Wirtschaftsingenieurwesen 2013 Vertiefung ET Bachelor Wirtschaftsingenieurwesen 2013 Vertiefung MB Bachelor Wirtschaftsingenieurwesen 2015 Vertiefung ET Bachelor Wirtschaftsingenieurwesen 2015 Vertiefung MB Master Allgemeine Betriebswirtschaftslehre 2013 Master Biotechnische Chemie 2016 Master Technische Physik 2013

Bachelor/Lehramt Polyvalenter Bachelor mit Lehramtsoption für berufsbildende Schulen - Elektrotechnik 2013 Vertiefung WL

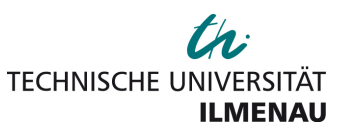

## **Modul: Statistik 1 und 2**

Modulnummer: 100671

Modulverantwortlich: Prof. Dr. Udo Bankhofer

Modulabschluss: Fachprüfung/Modulprüfung generiert

#### Lernergebnisse

Die Studierenden sind in der Lage, ökonomische Daten zu analysieren und statistische Methoden bei der Auswertung von Daten richtig einzusetzen. Sie können die Analyseergebnisse bewerten und im Hinblick auf die zugrundeliegende Problemstellung interpretieren. Die Studierenden können auch Stichprobenerhebungen planen, auf der Basis von Stichproben Aussagen für eine Grundgesamtheit ableiten und ökonomische Hypothesen empirisch überprüfen.

Vorraussetzungen für die Teilnahme

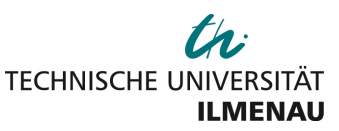

## **Statistik 1**

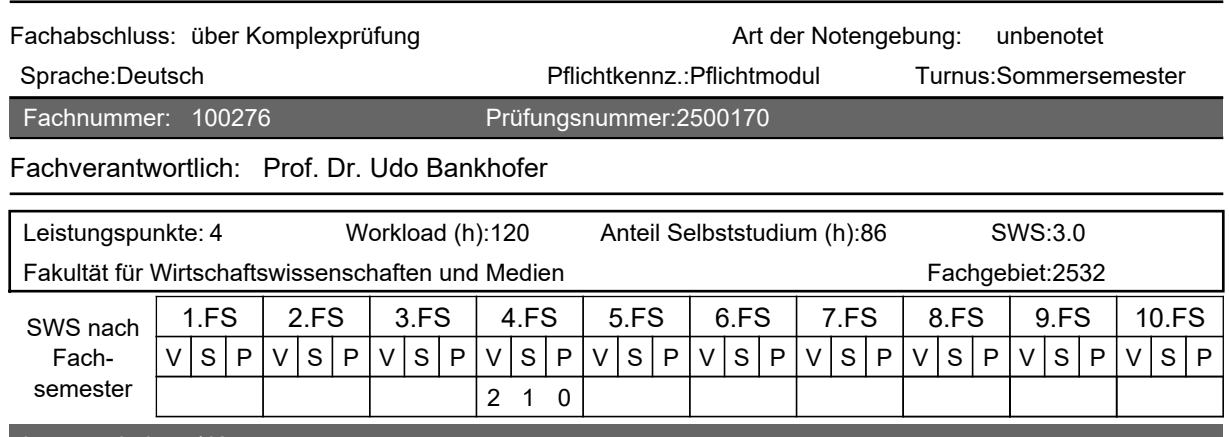

#### Lernergebnisse / Kompetenzen

Die Studierenden sind in der Lage, ökonomische Daten zu analysieren und statistische Methoden bei der Auswertung von Daten richtig einzusetzen. Sie können die Analyseergebnisse bewerten und im Hinblick auf die zugrundeliegende Problemstellung interpretieren.

Vorkenntnisse

Mathematik I für Wirtschaftswissenschaftler

#### Inhalt

Teil I: Deskriptive Statistik

1. Einführung, 2. Grundbegriffe der Datenerhebung, 3. Auswertung für eindimensionales Datenmaterial, 4. Auswertungsmethoden für mehrdimensionales Datenmaterial, 5. Verhältniszahlen und Indexzahlen, 6. Zeitreihenzerlegung und Saisonbereinigung

Teil II: Wahrscheinlichkeitsrechnung

7. Zufallsvorgänge, Ereignisse und Wahrscheinlichkeiten, 8. Zufallsvariablen und Verteilungen

#### X

Medienformen und technische Anforderungen bei Lehr- und Abschlussleistungen in elektronischer Form

Interaktives Tafelbild, PowerPoint-Präsentation. Arbeitsblätter, Formelsammlung und Aufgabensammlung (verfügbar per Download oder im Copy-Shop), Moodle: [https://moodle2.tu-ilmenau.de/course/index.php?](https://moodle2.tu-ilmenau.de/course/index.php?categoryid=223) [categoryid=223](https://moodle2.tu-ilmenau.de/course/index.php?categoryid=223)

#### Literatur

Jeweils in der neuesten Auflage:

[1] Bankhofer, Vogel: Datenanalyse und Statistik. Eine Einführung für Ökonomen im Bachelor, Gabler, Wiesbaden. [2] Bankhofer, Vogel: Übungsbuch Datenanalyse und Statistik - Aufgaben - Musterklausuren - Lösungen, Springer Gabler. [3] Bamberg, Baur, Krapp: Statistik, Oldenbourg.

X

Detailangaben zum Abschluss

alternative Abschlussform aufgrund verordneter Coronamaßnahmen inkl. technischer Voraussetzungen

#### verwendet in folgenden Studiengängen:

Bachelor/Lehramt Polyvalenter Bachelor mit Lehramtsoption für berufsbildende Schulen - Elektrotechnik 2013 Bachelor/Lehramt Polyvalenter Bachelor mit Lehramtsoption für berufsbildende Schulen - Metalltechnik 2013 Bachelor Medienwirtschaft 2013

Bachelor Medienwirtschaft 2015

Bachelor Wirtschaftsingenieurwesen 2013 Vertiefung ET

Bachelor Wirtschaftsingenieurwesen 2013 Vertiefung MB

Bachelor Wirtschaftsingenieurwesen 2015 Vertiefung ET

Bachelor Wirtschaftsingenieurwesen 2015 Vertiefung MB

Modul: Statistik 1 und 2 Bachelor/Lehramt Polyvalenter Bachelor mit Lehramtsoption für berufsbildende Schulen - Elektrotechnik 2013 Vertiefung WL

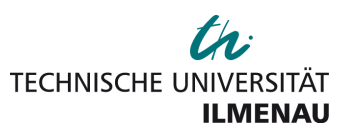

## **Statistik 2**

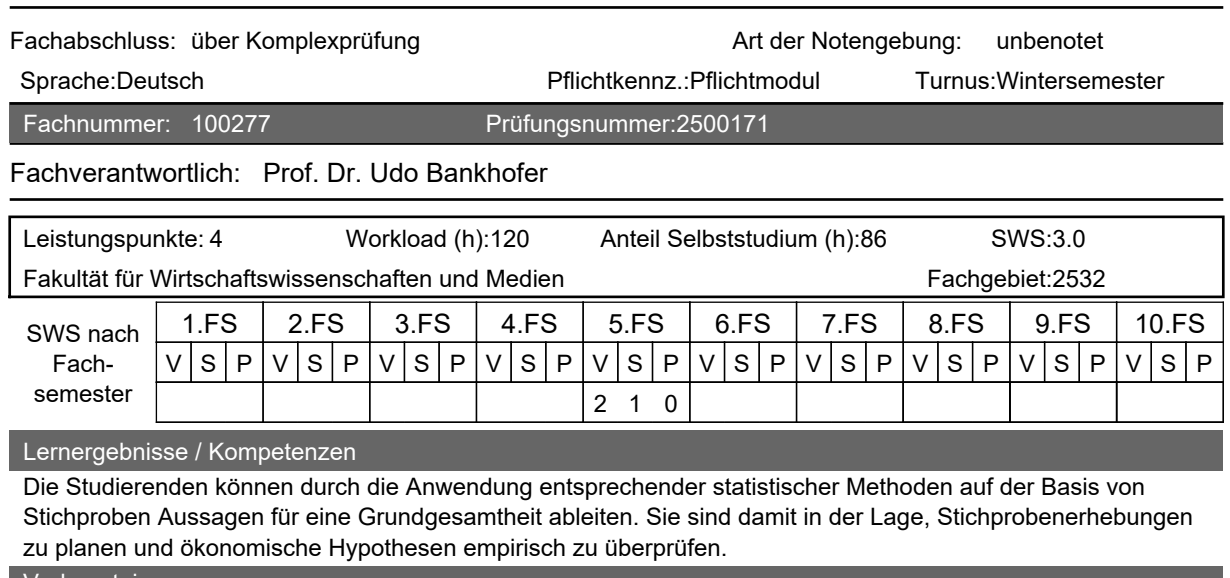

Vorkenntnisse

Statistik 1

#### Inhalt

Teil II. Wahrscheinlichkeitsrechnung (Fortsetzung)

9. Verteilungsparameter, 10. Gesetz der großen Zahlen und zentraler Grenzwertsatz

Teil III. Induktive Statistik

11. Grundlagen der induktiven Statistik, 12. Punkt-Schätzung, 13. Intervall-Schätzung, 14. Signifikanztest

X

Medienformen und technische Anforderungen bei Lehr- und Abschlussleistungen in elektronischer Form

Interaktives Tafelbild, PowerPoint-Präsentation. Arbeitsblätter, Formelsammlung und Aufgabensammlung (verfügbar per Download oder im Copy-Shop), Moodle: [https://moodle2.tu-ilmenau.de/course/index.php?](https://moodle2.tu-ilmenau.de/course/index.php?categoryid=223) [categoryid=223](https://moodle2.tu-ilmenau.de/course/index.php?categoryid=223)

Literatur

Jeweils in der neuesten Auflage:

[1] Bankhofer, Vogel: Datenanalyse und Statistik. Eine Einführung für Ökonomen im Bachelor, Gabler, Wiesbaden. [2] Bankhofer, Vogel: Übungsbuch Datenanalyse und Statistik - Aufgaben - Musterklausuren - Lösungen, Springer Gabler. [3] Bamberg, Baur, Krapp: Statistik, Oldenbourg.

X

Detailangaben zum Abschluss

alternative Abschlussform aufgrund verordneter Coronamaßnahmen inkl. technischer Voraussetzungen

#### verwendet in folgenden Studiengängen:

Bachelor/Lehramt Polyvalenter Bachelor mit Lehramtsoption für berufsbildende Schulen - Elektrotechnik 2013 Bachelor/Lehramt Polyvalenter Bachelor mit Lehramtsoption für berufsbildende Schulen - Metalltechnik 2013 Bachelor Medienwirtschaft 2013

Bachelor Medienwirtschaft 2015

Bachelor Wirtschaftsingenieurwesen 2013 Vertiefung ET

Bachelor Wirtschaftsingenieurwesen 2013 Vertiefung MB

Bachelor Wirtschaftsingenieurwesen 2015 Vertiefung ET Bachelor Wirtschaftsingenieurwesen 2015 Vertiefung MB

## **Glossar und Abkürzungsverzeichnis:**

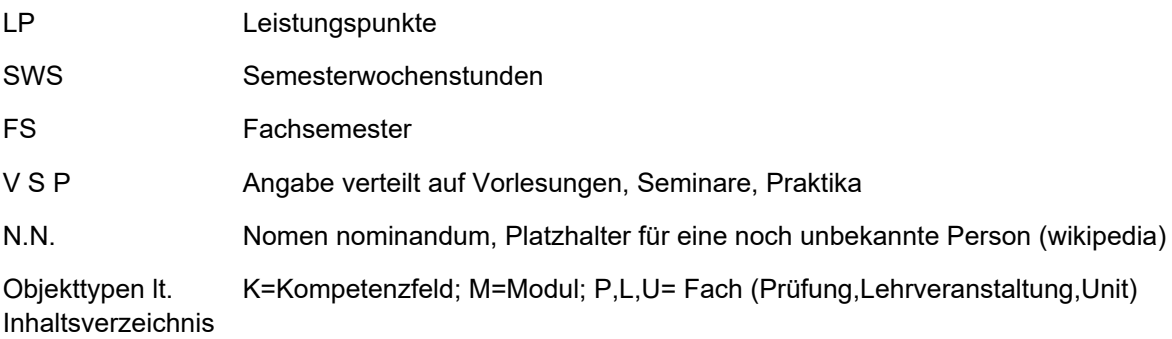